# **УКРАЇНСЬКИЙ ДЕРЖАВНИЙ УНІВЕРСИТЕТ ЗАЛІЗНИЧНОГО ТРАНСПОРТУ**

# **ФАКУЛЬТЕТ АВТОМАТИКИ, ТЕЛЕМЕХАНІКИ ТА ЗВ'ЯЗКУ**

**Кафедра фізики**

# **КОЛИВАННЯ ТА ХВИЛІ**

# **ЛАБОРАТОРНИЙ ПРАКТИКУМ З ФІЗИКИ**

**Харків 2016**

Лабораторний практикум розглянуто і рекомендовано до друку на засіданні кафедри фізики 12 травня 2016 р., протокол № 7.

Описано лабораторні роботи з фізики за темою «Коливання та хвилі». Виконання лабораторної роботи включає попередню підготовку, проведення експериментів і складання звіту про результати досліджень. При підготовці до виконання роботи необхідно вивчити відповідні теоретичні відомості, опис лабораторної установки й методи вимірювань, дотримуватися зазначеного порядку виконання експериментальної й розрахункової частини роботи. При проведенні експериментів необхідно неухильно виконувати всі встановлені в лабораторії правила техніки безпеки. Контрольні питання, наведені в кожній роботі, полегшують підготовку до захисту роботи.

Даний лабораторний практикум призначений для студентів всіх спеціальностей, що вивчають курс «Загальна фізика», денної та заочної форм навчання.

Укладач

проф. М.І. Гришанов

Рецензент

доц. А.Т. Котвицький

# <span id="page-2-0"></span>**3MICT**

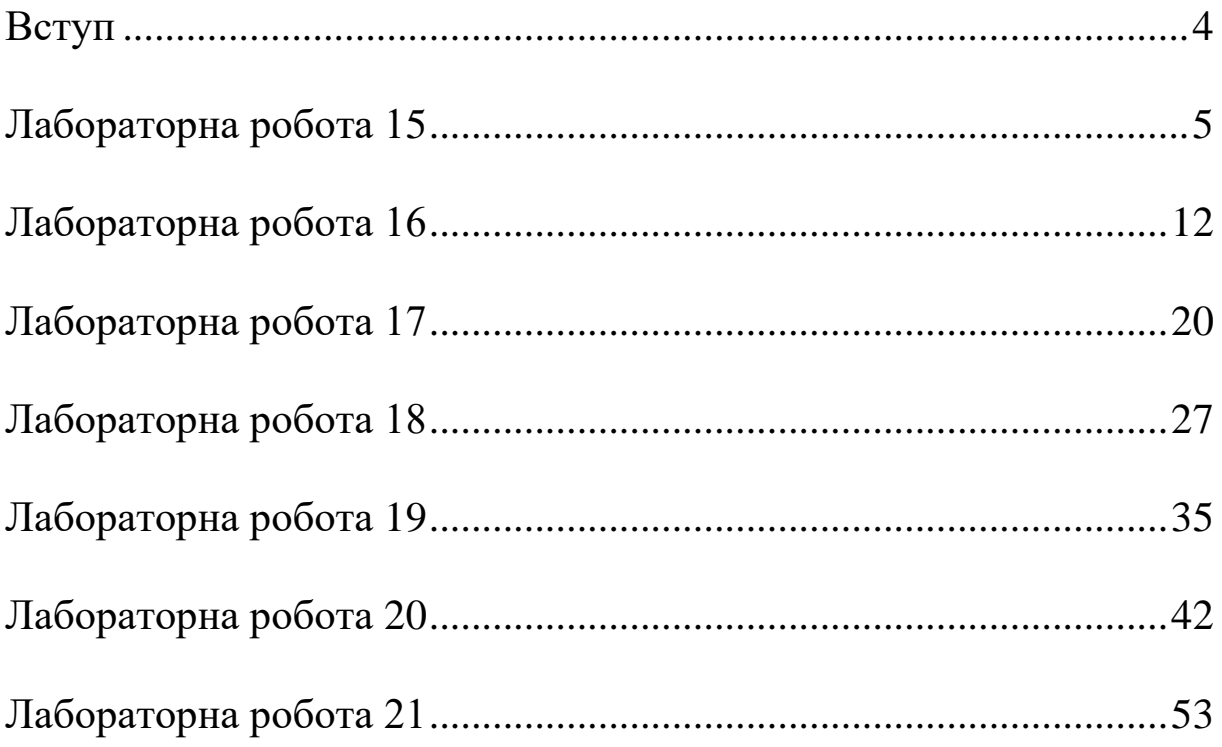

«Лабораторний практикум з фізики: коливання та хвилі» містить опис лабораторних робіт з курсу загальної фізики за темою «Коливання та хвилі». До складу методичних вказівок ввійшли лабораторні роботи, які виконуються на кафедрі «Фізика» УкрДУЗТ.

Лабораторні заняття є одним із основних напрямків навчальної роботи. Їх призначення – допомогти студентам пізнати сутність фізичних явищ, глибше усвідомити фізичні закони, ознайомитися з методами фізичного експерименту, навчитися обробляти експериментальні результати.

Описи робіт складені таким чином, що студенти мають змогу цілком самостійно виконати кожну лабораторну роботу: є теоретичні відомості, опис лабораторної установки, методи вимірювання, порядок виконання експериментальної та розрахункової частини роботи. У кожній роботі наведені контрольні питання, відповіді на які містяться в описі роботи.

Студенти повинні ретельно готуватися до виконання лабораторних робіт. При підготовці необхідно:

1) вивчити теорію досліджуваного явища за підручником, конспектом лекцій і навчальним посібником, орієнтуючись на контрольні питання;

2) коротко законспектувати зміст роботи, математичні викладки, зарисувати акуратно й розбірливо схему установки і заготовити таблицю для занесення результатів експерименту. Звіт з лабораторної роботи оформляється на окремих аркушах.

Перед виконанням лабораторної роботи студент представляє викладачеві, який веде лабораторне заняття, проект звіту з коротким описом майбутньої роботи. Отримавши допуск, він ознайомлюється з установкою і приступає до виконання роботи. Результати вимірювань записуються в таблицю в одній міжнародній системі одиниць (SI). Робота вважається виконаною, якщо викладач позитивно оцінює отримані результати. Виконана й оформлена робота повинна бути здана викладачеві для поточного оцінювання.

4

# **Лабораторна робота 15 ВИЗНАЧЕННЯ МОМЕНТУ ІНЕРЦІЇ ФІЗИЧНОГО МАЯТНИКА**

**Мета роботи:** вивчення коливального руху фізичного маятника і визначення його моменту інерції.

**Прилади й матеріали:** лабораторна установка для визначення моменту інерції фізичного маятника, лінійка, штангенциркуль.

#### **Теоретичні відомості**

Фізичним маятником називається тіло, укріплене на нерухомій горизонтальній осі, що не проходить через його центр ваги, і здатне здійснювати коливання відносно цієї осі (рисунок 15.1).

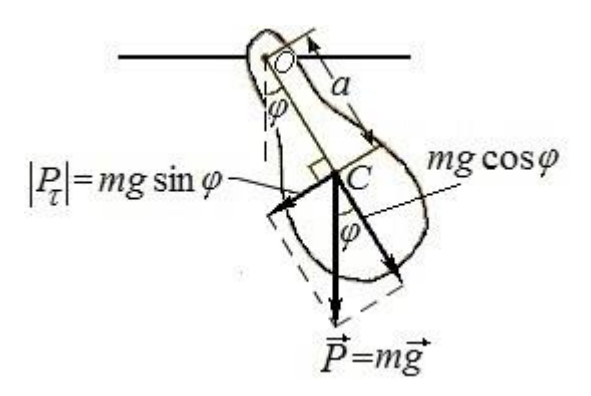

Рисунок 15.1 – Фізичний маятник

Силу тяжіння фізичного маятника  $\vec{P} = m\vec{g}$  можна вважати прикладеною до центра тяжіння *С*. Маятник, відхилений на малий кут *φ* від положення рівноваги, буде рухатися під впливом тангенціальної складової сили тяжіння *P* , яка при малих кутах відхилення sin*φ≈φ* наближено дорівнює

$$
P_{\tau} = -P\sin\varphi \approx -P\varphi.
$$

Знак мінус означає, що діюча сила спрямована в бік зменшення кута *φ*.

Момент цієї сили відносно осі обертання дорівнює

$$
M = P_{\tau} \cdot \ell \approx P \cdot \ell \cdot \varphi. \tag{15.1}
$$

Під впливом цього обертального моменту тіло набуває кутове прискорення  $\alpha = \frac{d^2 \phi}{\mu^2} = \ddot{\phi}$ 2 *dt*  $\frac{d^2\varphi}{d\varphi} = \ddot{\varphi}$ , яке дорівнює *I*  $\alpha = \frac{M}{I}$ , де *I* – момент інерції тіла відносно осі обертання. Підставляючи в цю формулу замість *М* його значення з формули (15.1) і  $\alpha = \ddot{\varphi}$ , отримаємо

$$
\ddot{\varphi} = \frac{P\ell}{I} \varphi.
$$

Порівнюючи цей вираз з рівнянням гармонічних коливань  $\ddot{x} = -\omega^2 x$ =  $-\omega^2 x$ , можна визначити, що  $\omega^2 = \frac{F}{I}$  $\omega^2 = \frac{P\ell}{I}$ . Але  $\omega = \frac{2\pi}{I}$  $\pi$  $\omega$  $=\frac{2\pi}{\pi}$ , отже

$$
\frac{4\pi^2}{T^2} = \frac{P\ell}{I},
$$
  

$$
I = \frac{P \cdot \ell \cdot T^2}{4\pi^2}.
$$
 (15.2)

звідки

### **Послідовність виконання роботи**

1 У якості фізичного маятника, момент інерції якого слід визначити, використовуються два скріплених між собою металевих диски (рисунок 15.2). Обидва диски можуть коливатися відносно осі, що проходить через центр великого диска. За допомогою міліметрової лінійки і штангенциркуля виміряти діаметри і товщину великого і малого дисків, знаючи густину матеріалу дисків  $(\rho = 7.8 \cdot 10^3 \text{ K} \cdot \text{m/s})$ , обчислити вагу кожного диска, *Р*<sup>1</sup> і *Р*2, за формулою

$$
P_i = \frac{\pi \cdot D_i^2}{4} h_i \cdot \rho \cdot g \,, \tag{15.3}
$$

де *і*=1,2;  $g = 9,81$  м/с<sup>2</sup> – прискорення вільного падіння.

2 Центр ваги системи двох дисків визначається з таких міркувань: нехай центри дисків розташовані на одній горизонтальній прямій. До центра тяжіння кожного диска, що знаходяться в центрах дисків, прикладені сили тяжіння *Р*<sup>1</sup> і *Р*2. Радіуси дисків *R* і *r*.

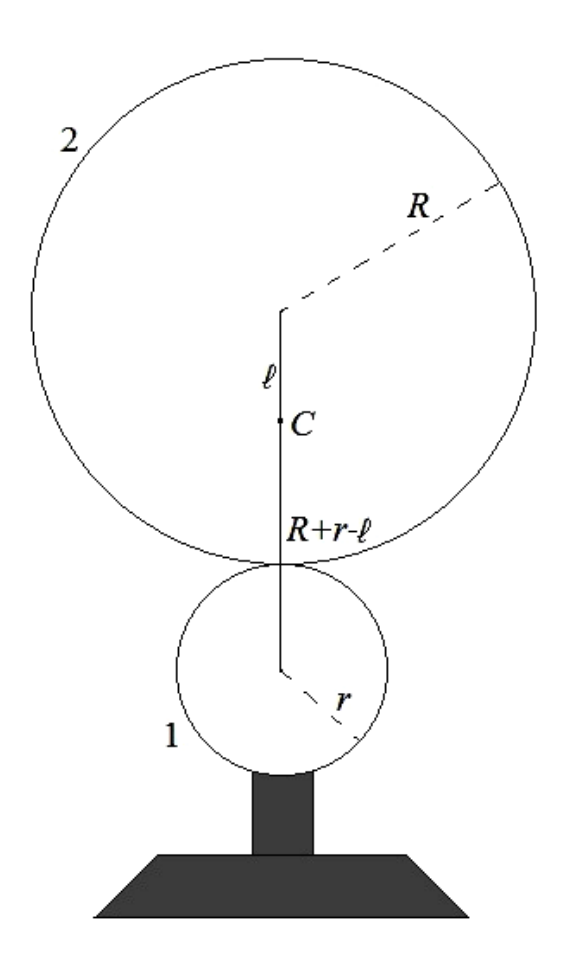

Рисунок 15.2 – Макет установки.

Центр ваги системи, що складається з двох дисків, розташовується в точці *С*, яка знаходиться на відстані *ℓ* від точки прикладання сили *Р*<sup>2</sup> і на відстані (*R + r - ℓ*) від точки прикладання сили *Р*1. Із закону рівності моментів сил відносно центра ваги системи

$$
P_2 \cdot \ell = P_1(R + r - \ell) \tag{15.4}
$$

визначається відстань *ℓ* від осі обертання до центра ваги системи:

$$
\ell = \frac{P_1 \cdot (R + r)}{P_1 + P_2} \tag{15.5}
$$

3 П'ять разів (*і*=1, 2, ...,5) відхилити маятник на невеликий кут, відпустити його і дати йому вільно гойдатися. Виміряти час  $n = 10$  повних коливань  $t_i$  і визначити періоди коливання:

$$
T_i = \frac{t_i}{n},\tag{15.6}
$$

де *n* – кількість повних коливань.

4 Всі дані занести в таблицю 15.1.

5 Розрахувати середнє значення періоду коливань:

$$
\langle T \rangle = \frac{T_1 + T_2 + T_3 + T_4 + T_5}{5} \,. \tag{15.7}
$$

6 Знаючи середній період коливань маятника і його вагу  $P = P_1 + P_2$ , визначити момент інерції маятника за формулою

$$
I = \frac{\langle T \rangle^2 (P_1 + P_2) \cdot \ell}{4\pi^2} \tag{8}
$$

7 Обчислити відносну і абсолютну похибки виміру періоду коливань *Т*.

### **Звіт з виконаної роботи**

1 Робоча формула

$$
I = \frac{\langle T \rangle^{2} (P_{1} + P_{2}) \cdot \ell}{4\pi^{2}} - \text{moment in:}
$$

1) величини, що вимірюються:  $R$  – радіус великого диска,  $[R] = M$ ;

 $r$  – радіус малого диска,  $[r] = M;$  $h_1$  – товщина великого диска,  $[h_1] = M$ ;  $h_2$  – товщина малого диска,  $[h_2] = M$ ;

2) табличні величини:

$$
g = 9.81 \frac{\text{M}}{\text{c}^2}
$$
,  $\rho = 7.8 \cdot 10^3 \text{ kT/m}^3$ ;

3) величина, що обчислюється:

$$
I
$$
 – momentum inepuii,  $[I]$  =  $\text{kr} \cdot \text{m}^2$ .

2 Результати експерименту записати до таблиці 15.1.

Таблиця 15.1

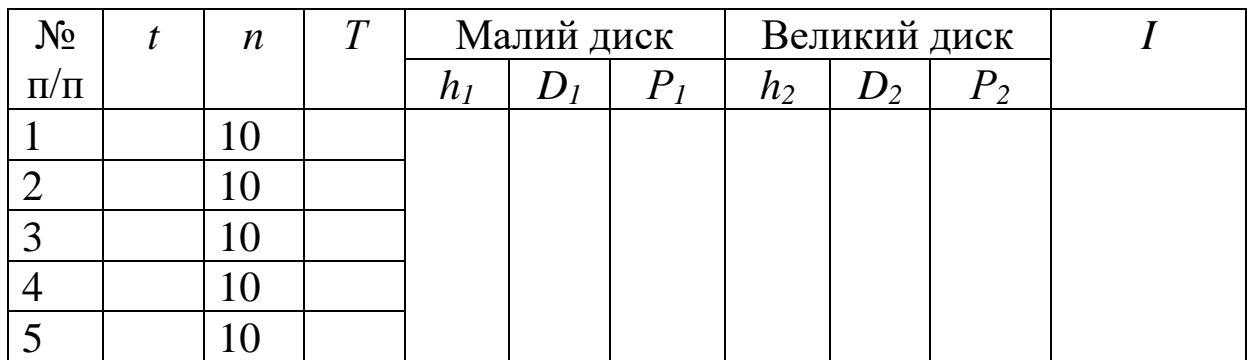

3 Обробка результатів експерименту:

1) визначення періоду коливань фізичного маятника при кожному експерименті за формулою (15.6):

$$
T_1 = \frac{t_1}{n} = \frac{t_2}{n} = \frac{t_3}{n} = \frac{t_4}{n} = \frac{t_5}{n} = \frac{t_5}{n} = \frac{t_6}{n} = \frac{t_7}{n} = \frac{t_8}{n} = \frac{t_9}{n} = \frac{t_1}{n} = \frac{t_1}{n} = \frac{t_1}{n} = \frac{t_2}{n} = \frac{t_2}{n} = \frac{t_3}{n} = \frac{t_1}{n} = \frac{t_2}{n} = \frac{t_3}{n} = \frac{t_4}{n} = \frac{t_5}{n} = \frac{t_5}{n} = \frac{t_
$$

,

2) визначення середнього значення періоду коливань за формулою (15.7):

$$
\langle T \rangle = \frac{T_1 + T_2 + T_3 + T_4 + T_5}{5} = \dots \dots \dots ;
$$

3) визначення абсолютної похибки кожного вимірювання

$$
\Delta T_1 = |\langle T \rangle - T_1| = ;
$$
\n
$$
\Delta T_2 = |\langle T \rangle - T_2| = ;
$$
\n
$$
\Delta T_3 = |\langle T \rangle - T_3| = ;
$$
\n
$$
\Delta T_4 = |\langle T \rangle - T_4| = ;
$$
\n
$$
\Delta T_5 = |\langle T \rangle - T_{51}| = ;
$$

;

.

;

4) визначення середнього значення абсолютної похибки вимірювання періоду коливань:

$$
\langle \Delta T \rangle = \frac{\Delta T_1 + \Delta T_2 + \Delta T_3 + \Delta T_4 + \Delta T_5}{5} =
$$

5) шукана величина знаходиться в інтервалі

$$
\langle T \rangle - \langle \Delta T \rangle \ \leq \ T \ \leq \ \langle T \rangle + \langle \Delta T \rangle;
$$

6) визначення відносної похибки вимірювання періоду коливань маятника:

$$
\mathcal{E} = \frac{\bigl\langle \Delta T \bigr\rangle}{\bigl\langle T \bigr\rangle} = \qquad \qquad ; \qquad
$$

7) визначення моменту інерції фізичного маятника за формулою (15.8):

$$
I=\frac{\langle T\rangle^2(P_1+P_2)\cdot\ell}{4\pi^2}=
$$

4 Висновки.

# **Контрольні питання**

1 Що називається коливаннями?

2 Які коливання називаються гармонічними?

3 Що називається амплітудою, фазою, початковою фазою, періодом, циклічною частотою коливань?

4 Накреслити графік гармонічних коливань. На рисунку показати амплітуду, період, початкову фазу.

5 Що називають фізичним і математичним маятником?

6 Записати рівняння коливань фізичного маятника.

7 Які коливання називаються вільними?

8 Які коливання називаються вимушеними?

9 Які сили називаються квазіпружними? За рахунок яких сил відбувається коливання тіла в лабораторній роботі?

10 За яких умов коливання фізичного та математичного маятників можна вважати гармонічними?

11 Що називається наведеною довжиною фізичного маятника?

12 Яка точка називається центром гойдання фізичного маятника?

13 Як зміниться частота власних коливань математичного маятника при збільшенні маси тіла у два рази; при збільшенні його довжини у два рази?

14 Як змінюється кінетична, потенційна і повна енергії математичного маятника в часі?

15 Які перетворення енергії відбуваються при коливаннях фізичного маятника?

16 У яких точках траєкторії кінетична енергія маятника максимальна; мінімальна? Чому?

17 Що називають пружинним маятником?

18 Якими виразами визначаються період, частота і циклічна частота коливань пружинного маятника?

# **Лабораторна робота 16 ВИЗНАЧЕННЯ МОМЕНТУ ІНЕРЦІЇ ФІЗИЧНОГО МАЯТНИКА ЗА ДОПОМОГОЮ МАТЕМАТИЧНОГО МАЯТНИКА ЗМІННОЇ ДОВЖИНИ**

**Мета роботи:** вивчення коливального руху фізичного маятника і визначення його моменту інерції.

**Прилади й матеріали:** лабораторна установка для визначення моменту інерції фізичного маятника, лінійка.

#### **Теоретичні відомості**

Момент інерції являє собою скалярну фізичну величину, яка є мірою інертності фізичного тіла, що обертається навколо конкретної осі. При цьому другий закон динаміки для обертального руху має вигляд

$$
\vec{M} = I\vec{\alpha},\tag{16.1}
$$

де  $\vec{M}$  – обертальний момент сили;

*І* – момент інерції;

 $\vec{\alpha}$  – кутове прискорення.

Момент інерції *І* тіла відносно заданої осі виражається як сума моментів інерції матеріальних точок, що складають це тіло:

$$
I = \sum_{k} I_k, \tag{16.2}
$$

де *І*<sup>k</sup> – момент інерції k-ї матеріальної точки:

$$
I_{\mathbf{k}} = m_{\mathbf{k}} r_{\mathbf{k}}^2,\tag{16.3}
$$

де *m*<sup>k</sup> – маса k-ї точки,

*r*<sup>k</sup> – відстань від k-ї матеріальної точки до осі обертання.

У загальному випадку вираз (16.2) має вигляд

$$
I = \int r^2 dm.
$$
 (16.4)

За допомогою виразу (16.4) легко визначити моменти інерції деяких симетричних тіл відносно головної осі обертання, що проходить через центр тяжіння *С*. Приклади розрахунків наведено в таблиці 16.1.

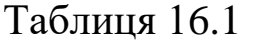

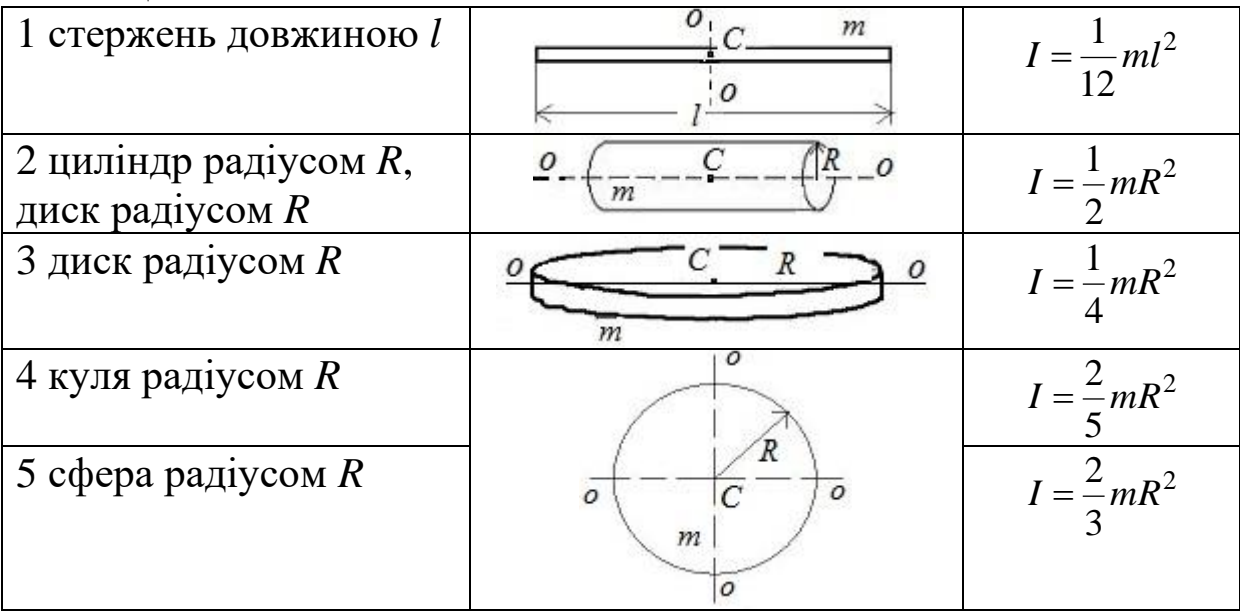

Момент інерції тіла відносно довільної осі обертання визначається за допомогою теореми про перенесення паралельних осей (теорема Штейнера):

$$
I = I_0 + mr^2, \tag{16.5}
$$

де *І*<sup>0</sup> – момент інерції тіла відносно осі, що проходить через центр мас;

*r* – відстань від цієї осі до паралельної їй довільної осі;

*m* – маса тіла.

У даній лабораторній роботі тілом обертання є фізичний маятник, що являє собою тверде тіло, яке здійснює під дією сили тяжіння коливання навколо горизонтальної осі, розташованої вище центра мас (рисунок 16.1).

При відхиленні маятника від положення рівноваги на кут виникає момент сили *М*, що повертає маятник до положення рівноваги:

$$
M = -mg\alpha \sin \varphi, \qquad (16.6)
$$

де *m* – маса маятника;

*g* – прискорення вільного падіння;

*а* – відстань від осі обертання до центра мас маятника;

*φ* – кут відхилення маятника від положення рівноваги.

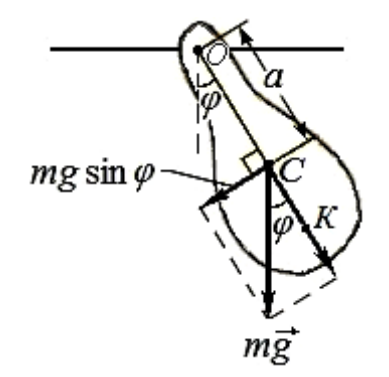

Рисунок 16.1 – Модель фізичного маятника

Основне рівняння динаміки обертального руху (16.1) з урахуванням виразу (16.6) набуває вигляду

$$
I \cdot \frac{d^2 \varphi}{dt^2} = -mga \sin \varphi \,. \tag{16.7}
$$

Якщо кут  $\varphi$  малий, то  $\sin \varphi \approx \varphi$  (у радіанах), тоді диференціальне рівняння руху маятника можна записати як

$$
\frac{\mathrm{d}^2 \varphi}{\mathrm{d}t^2} + \omega^2 \varphi = 0.
$$
 (16.8 a)

Розв'язок цього рівняння є законом руху фізичного маятника:

$$
\varphi = \varphi_{\rm m} \cos(\omega t + \varphi_0), \qquad (16.8.6)
$$

де  $\varphi_{\rm m}$  – максимальне кутове зміщення (амплітуда);

$$
\varphi_0 - \text{noquarkoba } \phi \text{ asa;}
$$
\n
$$
\omega = \sqrt{\frac{mga}{I}} - \text{циkilithra } \text{vactora } \left(\omega = \frac{2\pi}{T}\right);
$$
\n
$$
T = \frac{2\pi}{\omega} - \text{nepioa } \text{konubca}
$$
\n
$$
\text{3}\text{Biqcm}
$$
\n
$$
T = 2\pi \sqrt{\frac{I}{mga}}. \tag{16.9}
$$

Позначивши *ma I* як

$$
L=\frac{I}{ma},
$$

одержимо

$$
T_{\phi} = 2\pi \sqrt{\frac{L}{g}},\qquad(16.10)
$$

де *L* – зведена довжина фізичного маятника.

Точка *К* на продовженні прямої *ОС* (рисунок 16.1), що знаходиться від осі підвісу на відстані зведеної довжини, *ОК=L*, називається центром гойдання фізичного маятника.

Вираз (16.10) збігається з формулою, що визначає період коливань математичного маятника:

$$
T_M = 2\pi \sqrt{\frac{\ell}{g}}\,,\tag{16.11}
$$

де  $\ell$  – довжина нитки математичного маятника.

Якщо період коливань фізичного маятника *Т<sup>ф</sup>* і період коливань математичного маятника *Т<sup>м</sup>* однакові, то

$$
T_{\phi} = T_{\mathcal{M}} \implies L = \ell \implies I = ma\ell. \tag{16.12}
$$

Зведена довжина фізичного маятника *L* дорівнює довжині такого математичного маятника, період коливань якого дорівнює періоду коливань даного фізичного маятника.

Рівняння (16.12) дозволяє визначити момент інерції фізичного маятника. Для цього необхідно розглянути фізичний маятник і математичний маятник, періоди коливань яких збігаються, і визначити довжину математичного маятника  $\ell$  , масу фізичного маятника *m* та відстань *а* від осі обертання до центра мас фізичного маятника.

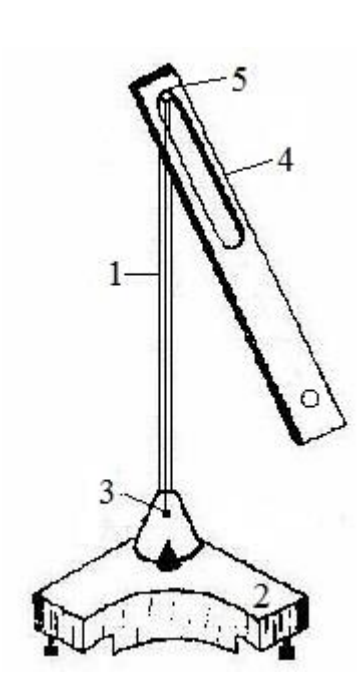

Рисунок 16.2 – Макет установки

Лабораторна установка для визначення моменту інерції фізичного маятника (рисунок 16.2) складається з вертикального стояка 1, укріпленого на підпорі 2. Фізичний маятник 4 у вигляді пластини з отвором обертається навколо осі 5. Математичний маятник являє собою металеву кульку 3, підвішену на нитці в точці підвісу фізичного маятника.

Якщо одночасно привести в рух обидва маятники і поступово змінювати довжину математичного маятника, то можна добитися синхронності їх коливань. При цьому *Т<sup>ф</sup> =Тм*. А це означає, що довжина математичного маятника буде дорівнювати зведеній довжині фізичного маятника *L*:

$$
I = ma\ell. \tag{16.13}
$$

### **Послідовність виконання роботи**

1 Відхиливши в один бік фізичний і математичний маятники і відпустивши їх, реалізувати коливання маятників.

2 Регулюючи довжину математичного маятника, домогтися синхронності періоду коливань маятників. Можна вважати, що періоди коливань однакові, якщо розбіжність маятників не спостерігається протягом 10 коливань.

3 Виміряти довжину математичного маятника ℓ та відстань *а* від осі обертання фізичного маятника до центра мас. Центр мас фізичного маятника зазначений на пластині 4 точкою ЦМ. Маса фізичного маятника зазначена на його тілі.

4 Виконати досліди для другої точки підвісу, розташованої в протилежній частині пластини.

5 Результати вимірювань внести в таблицю 16.2.

6 За формулою (16.13) розрахувати моменти інерції *I*<sup>1</sup> і *I*<sup>2</sup> фізичного маятника відносно кожної осі підвісу.

7 Обчислити відносну й абсолютну похибки.

# **Звіт з виконаної роботи**

1 Робоча формула:

 $I = m \cdot a \cdot \ell$  – момент інерції;

1) величини, що вимірюються:

 *а* – відстань від осі обертання до центра мас, [*a*] = м;

 $\ell$  – довжина математичного маятника, [ $\ell$ ] = м;

2) табличні величини:

$$
g = 9.81 \frac{M}{c^2}
$$
,  $\Delta g = 0.005 \frac{M}{c^2}$ ;  $m = 3.455$   $\kappa$ ,  $\Delta m = 0.001$   $\kappa$ .

3) величина, що обчислюється:

 $I$  – момент інерції,  $[I] = \kappa \Gamma \cdot M^2$ .

2 Результати експерименту записати до таблиці 16.2.

Таблиця 16.2

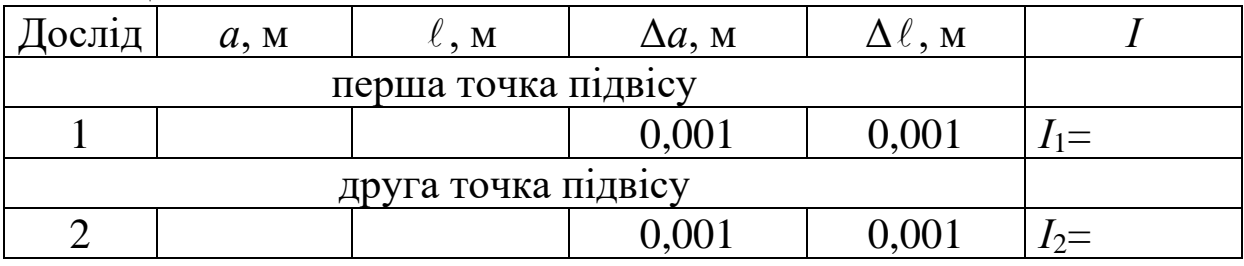

3 Обробка результатів експерименту:

1) визначення за формулою (16.13) моменту інерції для першої точки підвісу:

$$
I_1 = m \cdot a_1 \cdot \ell_1 = \quad ;
$$

2) визначення за формулою (16.13) моменту інерції для другої точки підвісу:

$$
I_2 = m \cdot a_2 \cdot \ell_2 = \quad ;
$$

3) для визначення абсолютної  $\Delta I$  і відносної  $\varepsilon = \Delta I / I$  похибок вимірювання моменту інерції *І* для однієї з точок підвісу прологарифмуємо робочу формулу  $I = m \cdot a \cdot \ell$ :

$$
\ln I = \ln m + \ln a + \ln \ell.
$$

Знайдемо диференціали від лівої та правої частин отриманого рівняння:

$$
\frac{\mathrm{d}I}{I} = \frac{\mathrm{d}m}{m} + \frac{\mathrm{d}a}{a} + \frac{\mathrm{d}\ell}{\ell}.
$$

Замінимо диференціал кожної величини на абсолютну похибку цієї ж величини. Одержимо

$$
\frac{\Delta I}{I} = \frac{\Delta m}{m} + \frac{\Delta a}{a} + \frac{\Delta \ell}{\ell}.
$$

Тоді відносні похибки вимірювання моментів інерції фізичного маятника відносно першої і другої точок підвісу дорівнюють

;

.

$$
\varepsilon_1 = \frac{\Delta I_1}{I_1} = \frac{\Delta m}{m} + \frac{\Delta a}{a_1} + \frac{\Delta \ell}{\ell_1} =
$$

$$
\varepsilon_2 = \frac{\Delta I_2}{I_2} = \frac{\Delta m}{m} + \frac{\Delta a}{a_2} + \frac{\Delta \ell}{\ell_2} =
$$

Абсолютні похибки вимірювання цих моментів інерції дорівнюють

$$
\Delta I_1 = \varepsilon_1 \cdot I_1 = \qquad ;
$$
  

$$
\Delta I_2 = \varepsilon_2 \cdot I_2 = \qquad .
$$

4 Висновки

# **Контрольні питання**

1 Що називається коливаннями?

2 Які коливання називаються гармонічними?

3 Накреслити графік гармонічних коливань. На рисунку показати амплітуду, період, початкову фазу.

4 Що називають пружинним, фізичним і математичним маятником?

5 Дати визначення зведеної довжини фізичного маятника.

6 Дати визначення гармонічних коливань. Наведіть приклади.

7 За яких умов реальний маятник (тіло на нитці) можна вважати математичним маятником?

8 Записати формули для обчислення моменту інерції: диска, тонкого стержня, кулі.

9 Маятникові годинники точно йдуть влітку. Як зміниться хід годинника взимку?

10 Чи може вектор кутового прискорення при обертанні тіла бути направленим в один бік, а вектор моменту сили – в інший?

11 Які перетворення енергії відбуваються при коливаннях фізичного маятника?

12 У яких точках траєкторії кінетична енергія маятника максимальна; мінімальна? Чому?

13 З гірки скочуються два циліндри однакових мас та однакового діаметра. Один циліндр пустотілий. Який із циліндрів скотиться раніше?

14 Точний маятниковий годинник принесли з екватора на полюс. Чи зміниться точність годинника?

## **Лабораторна робота 17 ВИЗНАЧЕННЯ ДЕКРЕМЕНТА ЗАГАСАННЯ КАМЕРТОНА**

**Мета роботи:** вивчення загасальних коливань.

**Прилади й матеріали:** лабораторна установка для визначення декремента загасання камертона, секундомір.

#### **Теоретичні відомості**

Вільні коливання – це коливання, які існують у коливальних системах після припинення зовнішнього впливу. Через існування втрат енергії в реальних коливальних системах амплітуда вільних коливань з часом зменшується до нуля. Якщо втрати енергії малі, то амплітуда коливань змінюється повільно і коливання загасають протягом багатьох періодів (рисунок 17.1).

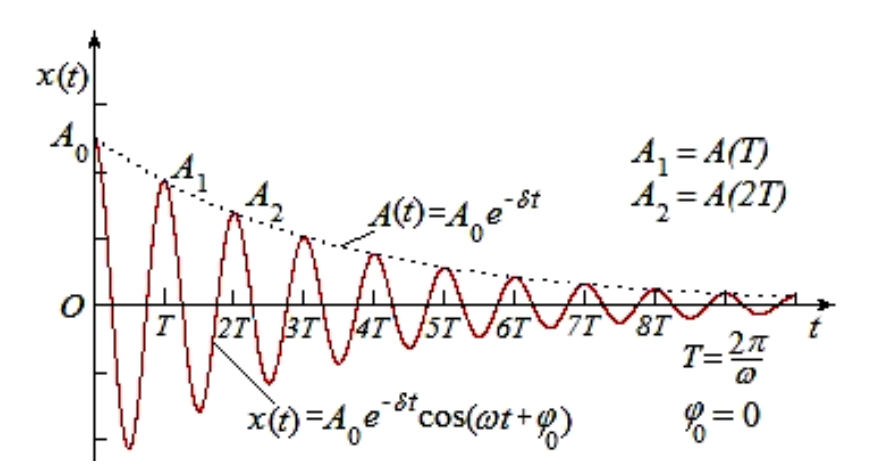

Рисунок 17.1 – Графік загасальних коливань

У цьому випадку відхилення коливної точки з часом *t*,  $x = x(t)$ , описується як

$$
x(t) = A_0 e^{-\delta t} \cos(\omega t + \varphi_0), \qquad (17.1)
$$

де *А*<sup>0</sup> – початкова амплітуда (рисунок 17.1),

 $A(t) = A_0 e^{-\delta t}$  демонструє, як амплітуда загасальних коливань зменшується з часом *t*;

*е* = 2,718 – основа натурального логарифма;

 $\delta$ – коефіцієнт загасання; *ω* – циклічна (колова) частота; *φ*<sup>0</sup> – початкова фаза.

Інтервал часу  $\tau$ , протягом якого амплітуда коливань зменшується в *е* разів, називається часом релаксації коливань. Коефіцієнт загасання і час релаксації обернено пропорційні один одному:  $\delta = 1/\tau$ ,  $\tau = 1/\delta$ .

Важливою умовою існування експоненціального закону загасання (окрім малих втрат) є пропорційність сили *F* опору (втрат) швидкості: *F ~* . Тоді період коливань *Т* визначається за формулою:

$$
T = \frac{2\pi}{\sqrt{\omega_0^2 - \delta^2}}\tag{17.2}
$$

де  $\omega_{\rm 0}$  — циклічна частота власних незагасальних коливань (в умовах коли  $\delta = 0$ ). З виразу (17.2) бачимо, що коли  $\delta^2 < \omega_0^2$ 0  $\delta^2 \ll \omega_0^2$ , TO період коливань практично дорівнює  $T = 2\pi/\omega_0$ , а чим більше коефіцієнт загасання, тим більше період коливань.

При розрахунках застосовується поняття декремента загасання. Декремент загасання дорівнює відношенню амплітуд двох послідовних коливань, тобто амплітуд, час між якими відрізняється на період коливань:

$$
\frac{A(t)}{A(t+T)} = e^{\beta T}.\tag{17.3}
$$

Натуральний логарифм виразу (17.3) називається логарифмічним декрементом загасання:

$$
\kappa = \ln \frac{A(t)}{A(t+T)} = \beta T. \tag{17.4}
$$

Тоді закон зменшення амплітуди коливань можна записати так:

$$
A(t) = A_0 e^{-\frac{\kappa}{T}t}.
$$
 (17.5)

За час *τ*, при якому амплітуда коливань зменшується в *е* разів, коливальна система здійснює  $N_e = \frac{\tau}{T}$  коливань. Оскільки  $e^{-\lambda T} = e^{-1}$  $\kappa \frac{\tau}{T} = e^{-1}$ , TO  $\kappa \frac{\tau}{T} = \kappa \cdot N_e = 1$  $\kappa \frac{\tau}{T} = \kappa \cdot N_e = 1$ .

Отже, логарифмічний декремент загасання обернено пропорційний кількості коливань, що існують у коливальній системі за час, протягом якого амплітуда коливань зменшується в *е* разів. На практиці зручно вимірювати зміну амплітуди коливань у 2 рази. Тоді, якщо система за цей час *t* зробила *N* коливань, вважаючи, що частота коливань  $f = \frac{N}{t} = \frac{1}{\pi}$ , 1 *t T*  $f = \frac{N}{\Delta t} = \frac{1}{T}$ , одержимо *f*  $\Delta t = NT = \frac{N}{a}$ , або

$$
e^{\delta NT} = 2. \tag{17.6}
$$

Логарифмуючи вираз (17.6), отримаємо *NT* <sup>=</sup> ln2, звідки

$$
\kappa = \delta T = \frac{\ln 2}{N} = \frac{0.693}{\Delta t \cdot f}.
$$
 (17.7)

Отже, для логарифмічного декремента загасання потрібно визначити час *t* , протягом якого амплітуда коливань відомої частоти *f* зменшиться у 2 рази.

Якість коливальної системи характеризується добротністю *Q*:

$$
Q = \frac{\pi}{\kappa} = \pi N_e, \qquad (17.8)
$$

де *N<sup>е</sup>* – кількість коливань при зменшенні амплітуди коливань в *е* разів. Отже чим менші втрати енергії і відповідно чим вища добротність коливальної системи, тим більшу кількість коливань встигає здійснити система до повного загасання коливань. Час, протягом якого коливання повністю загасають, для механічних систем (камертон, рояль) може бути до 40 с.

У даній лабораторній роботі треба визначити декремент загасання камертона. Камертон являє собою двозубу вилку, виготовлену зі сталі або алюмінію. Частота коливань камертона визначається його розмірами та матеріалом. Камертон використовується при налагодженні музичних інструментів і при співах як еталон частоти (певної ноти).

Оскільки коливання камертона здійснюються в повітрі, то декремент загасання коливань малий і амплітуда коливань зменшується за експоненціальним законом.

Лабораторна установка для визначення декремента загасання (рисунок 17.2) містить камертон 1, закріплений на опорі 2. На одному з зубців камертона розташована голка 3, коливання якої розглядаються в мікроскоп 4. В окулярі мікроскопа зроблена шкала (у відносних одиницях) для відліку амплітуди коливань, які збуджуються ударом по камертону гумовим молоточком.

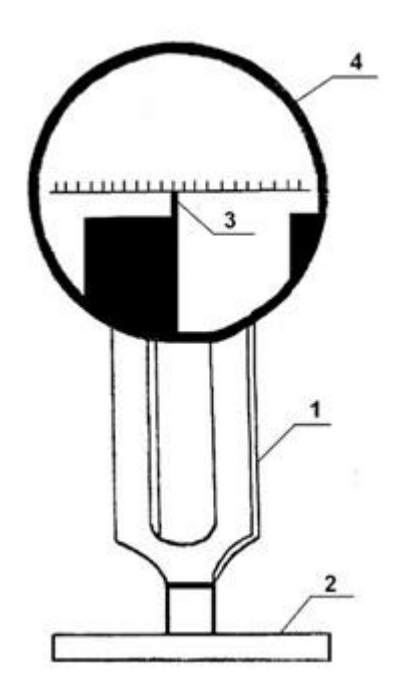

Рисунок 2. Лабораторна установка.

За рівнянням (17.3), для визначення декремента загасання необхідно знати зменшення амплітуди двох послідовних коливань. Такі вимірювання зробити можна, але доцільніше визначити логарифмічний декремент загасання за рівнянням (17.7). Як бачимо з цього рівняння, нам необхідно знати частоту коливань *f* і час ∆*t*, протягом якого амплітуда коливань зменшиться у 2 рази. Це легко зробити за допомогою секундоміра та мікроскопа, а частота коливань камертона позначена на лабораторній установці.

# **Послідовність виконання роботи**

1 Навести мікроскоп на голку камертона так, щоб одержати чітке зображення голки та шкали.

2 Гумовим молоточком легенько вдарити по камертону. При цьому зображення голки буде мати вигляд горизонтальної смужки.

3 Дочекатися моменту, коли довжина смужки від голки буде дорівнювати цілому числу поділок шкали, і в цей момент ввімкнути секундомір.

4 Коли довжина смужки зменшиться вдвоє, зупинити секундомір і визначити  $\Delta t$ .

5 Дослід провести 5 разів. Результати вимірювань внести в таблицю 17.1.

6 За формулою (17.1) розрахувати логарифмічний декремент загасання в кожному експерименті.

7 Обчислити середнє значення логарифмічного декремента загасання.

8 Обчислити відносну і абсолютну похибки виміру логарифмічного декремента загасання.

# **Звіт з виконаної роботи**

1 Робоча формула:

 $\kappa = \frac{0.693}{\Delta t \cdot f}$  – логарифмічний декремент загасання;

1) величина, що вимірюється (таблиця 17.1):

 $\Delta t$  – інтервал часу, за який амплітуда коливань змінюється у 2 рази,  $[\Delta t] = c;$ 

Таблиця 1

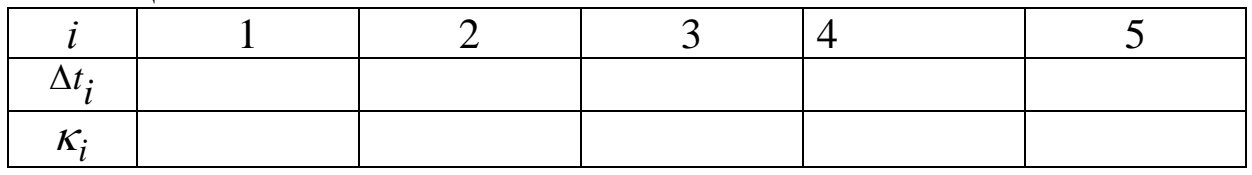

2) табличні величини:

$$
f = \Gamma_{\mathbf{I} \mathbf{I}};
$$

3) величина, що обчислюється:  $\kappa$  – логарифмічний декремент загасання,  $\kappa$ ]=1.

*<sup>t</sup> f i i* 0,693 , де *i* <sup>=</sup>1,2,...,5 ;

Середнє значення к:

$$
\langle \kappa \rangle = \frac{\kappa_1 + \kappa_2 + \kappa_3 + \kappa_4 + \kappa_5}{5} = \qquad \qquad .
$$

2 Визначення абсолютної та відносної похибок вимірювання 1) визначення абсолютної похибки кожного вимірювання

$$
\Delta \kappa_1 = |\langle \kappa \rangle - \kappa_1| = ;\n\Delta \kappa_2 = |\langle \kappa \rangle - \kappa_2| = ;\n\Delta \kappa_3 = |\langle \kappa \rangle - \kappa_3| = ;\n\Delta \kappa_4 = |\langle \kappa \rangle - \kappa_4| = ;\n\Delta \kappa_5 = |\langle \kappa \rangle - \kappa_5| = ;
$$

2) визначення середнього значення абсолютної похибки вимірювання логарифмічного декремента загасання

$$
\langle \Delta \kappa \rangle = \frac{\Delta \kappa_1 + \Delta \kappa_2 + \Delta \kappa_3 + \Delta \kappa_4 + \Delta \kappa_5}{5} = ;
$$

3) шукана величина знаходиться в інтервалі

$$
\langle \kappa \rangle - \langle \Delta \kappa \rangle \leq \kappa \leq \langle \kappa \rangle + \langle \Delta \kappa \rangle;
$$

4) визначення відносної похибки вимірювання логарифмічного декремента загасання коливань у процентах

$$
\varepsilon = \frac{\langle \Delta \kappa \rangle}{\langle \kappa \rangle} \cdot 100\% = \qquad .
$$

3 Висновки.

# **Контрольні питання**

1 Дати визначення вільних коливань. Навести приклади.

2 Записати рівняння загасальних коливань і розтлумачити всі визначення цього рівняння.

3 Чим декремент загасання відрізняється від логарифмічного декремента загасання?

4 Вивести робочу формулу для логарифмічного декремента загасання.

5 Яка величина, що вимірюється в даній роботі, найбільше впливає на похибку результату?

6 Чи зміниться частота коливань камертона, якщо його занурити у воду?

7 Як можна визначити кількість коливань, що зробив камертон при зменшенні амплітуди коливань удвічі?

8 Як на підставі результатів роботи визначити коефіцієнт загасання камертона?

9 Як пов'язані між собою період, частота і циклічна (колова) частота коливань?

10. Дати визначення добротності коливальної системи.

# **Лабораторна робота 18 ВИЗНАЧЕННЯ ШВИДКОСТІ ЗВУКУ В ПОВІТРІ**

**Мета роботи:** вивчення властивостей стоячих хвиль і визначення швидкості звуку в повітрі.

**Прилади й матеріали:** лабораторна установка для визначення швидкості звуку в повітрі, лінійка.

## **Теоретичні відомості**

Звук – це коливальний рух частинок пружного середовища, що поширюється у вигляді пружних хвиль у газах, рідинах або твердих середовищах. Людина сприймає звук у діапазоні частот від 16 Гц до 20000 Гц. У цьому розумінні існує більш вузьке визначення звуку як явища, що сприймається людиною. При цьому існують об'єктивні та суб'єктивні характеристики звуку.

Найважливіші об'єктивні характеристики звуку – швидкість поширення *v*, частота *f* і звуковий тиск *p*. Суб'єктивні характеристики звуку – висота, тембр і гучність. Висота звуку пов'язана з частотою коливань: чим більша частота, тим вищий звук. Тембр звуку – це якісна характеристика кожного джерела звуку, що допомагає розрізнювати джерела, наприклад різні голоси людей. Гучність пов'язана зі звуковим тиском: чим більшим є звуковий тиск, тим більшою є гучність.

У даній роботі потрібно визначити швидкість поширення звуку в повітрі. Швидкість звуку в пружному твердотільному середовищі визначається співвідношенням

$$
\upsilon = \sqrt{\frac{E}{\rho}},\tag{18.1}
$$

де *Е* – модуль пружності середовища;

*ρ* – густина його.

Оскільки повітря характеризується пружністю тільки при стисканні, то в повітрі може існувати лише повздовжня звукова хвиля. У твердих речовинах, наприклад металах, можуть існувати

як повздовжні, так і поперечні хвилі, тобто у формулу (18.1) треба підставляти відповідний модуль пружності.

У даній роботі швидкість звуку в повітрі визначається методом стоячих хвиль. Стояча хвиля – це результат інтерференції (накладання) двох когерентних хвиль однакової частоти, довжини та амплітуди, що поширюються в протилежних напрямках. У реальності це відбувається при відбиванні хвиль від перешкод.

Хвильовий рух являє собою різновид механічного руху, що полягає в поширенні механічних коливань у просторі з часом. Закон поширення хвиль має вигляд

$$
y_1 = y_1(t, x) = A_m \cos(\omega t - kx + \varphi_0),
$$
 (18.2)

де *A*<sup>m</sup> – амплітуда хвилі, що дорівнює амплітуді відповідних механічних коливань;

 $cos(\omega t - kx + \varphi_0) - \phi$ азовий множник;

 $(\omega t - kx + \varphi_0)$  — фаза хвилі;

 $\varphi_0$  – початкова фаза;

 $k = 2\pi/\lambda$  – хвильове число;

 *ω* – циклічна частота коливань з довжиною хвилі *λ*, періодом *Т*, частотою *f*,

$$
\omega = \frac{2\pi}{T} = 2\pi f \; .
$$

Очевидно, вираз для швидкості  $\upsilon$  поширення хвиль при цьому може бути записаний як

$$
U=\frac{\lambda}{T}=\frac{\omega}{k}.
$$

Закон поширення відбитої хвилі має вигляд

$$
y_2 = y_2(t, x) = A_m \cos(\omega t + kx + \varphi_0).
$$
 (18.3)

Суперпозиція хвиль (вирази (18.2) та (18.3)) описується як

$$
y_1 + y_2 = A_m [\cos(\omega t - kx + \varphi_0) + \cos(\omega t + kx + \varphi_0)],
$$

$$
y_1 + y_2 = 2A_m \cos(kx)\cos(\omega t + \varphi_0),
$$
 (18.4)

або (якщо  $\varphi_0 = 0$ )

$$
y = y(t, x) = y_1 + y_2 = 2A_m \cos(kx)\cos(\omega t), \qquad (18.5)
$$

де I J )  $\mathsf{I}$  $\setminus$  $A_m \cos \left( \frac{2\pi}{x} \right)$  $\lambda$  $2A_{\rm m} \cos \left( \frac{2\pi}{2} x \right) -$ амплітуда стоячої хвилі.

Як бачимо, амплітуда стоячої хвилі вдвічі більша, ніж амплітуди хвиль, що падає та відбивається. У точках, де

$$
\frac{2\pi}{\lambda}x = \pm k\pi, \qquad (k = 0, 1, 2...), \qquad (18.6)
$$

амплітуда коливань досягає найбільшого значення 2*А*m. Ці точки називаються пучностями стоячої хвилі. Координати пучностей

$$
x_{\rm n} = \pm k \frac{\lambda}{2}, \qquad (k = 0, 1, 2 \ldots). \tag{18.7}
$$

У точках, де

$$
\frac{2\pi}{\lambda}x = \pm \left(k + \frac{1}{2}\right)\pi, \qquad (k = 0, 1, 2...), \qquad (18.8)
$$

амплітуда коливань дорівнює нулю. Ці точки називаються вузлами стоячої хвилі. Координати вузлів

$$
x_{y} = \pm \left(k + \frac{1}{2}\right) \frac{\lambda}{2}, \qquad (k = 0, 1, 2...). \tag{18.9}
$$

Таким чином, відстань між найближчими вузлами та найближчими пучностями дорівнює 2/2.

 $y_1 + y_2 = 2A_m \cos(kx)\cos(\omega t + \varphi_0),$ <br>  $y(t, x) = y_1 + y_2 = 2A_m \cos(kx)\cos(\omega t + \varphi_0),$ <br>
миллітуда стоячої хвилі вді<br>
о падає та відбивається. У точ $\frac{2\pi}{\lambda}x = \pm k\pi$ ,  $(k = 0, 1, 2...),$ <br>
э досягає найбільшого значен<br>
стями стоячої хвилі. Коо Установка для визначення швидкості звуку в повітрі зображена на рисунку 18.1. Вона містить закриту з одного боку і відкриту з другого боку скляну трубку 1, заповнену порошком з корку. Трубку можна переміщати в горизонтальному напрямі на

опорах 2. Біля відкритого кінця трубки встановлено виготовлений з латуні стержень 3, який закріплено в опорах. До установки додається ганчірка та порошок каніфолі. Якщо ганчірку з порошком каніфолі щільно притиснути до стержня і протягнути вздовж нього, то в стержні виникнуть механічні коливання з довжиною хвилі, що дорівнює довжині стержня, тобто *λ*<sup>л</sup> = *АD*. Оскільки кінець стержня *D* розміщується поблизу відкритої трубки, то в ній також виникнуть звукові хвилі довжиною *λ*п. Довжина цих хвиль менша, ніж у латуні, і вздовж трубки може розміститися декілька хвиль (4 ÷ 6). Якщо відстань між стержнем і закритим кінцем трубки відповідає умові існування стоячих хвиль, то порошок корки почне рухатися, утворюючи картину стоячих хвиль (рисунок 18.2). Таким чином, ми маємо змогу "побачити" стоячу хвилю і виміряти її довжину.

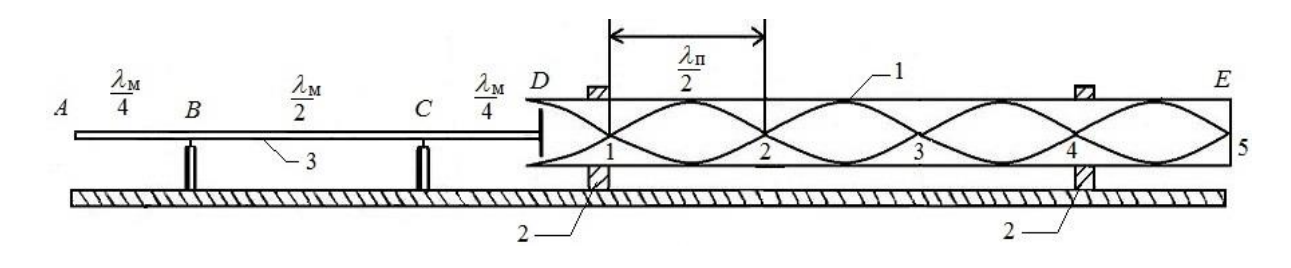

Рисунок 18.1 – Лабораторна установка

При цьому частота звуку в повітрі  $f_{\text{n}} = v_{\text{n}}/\lambda_{\text{n}}$  дорівнює частоті звуку в металі  $f_{\pi} = \nu_{\pi}/\lambda_{\pi}$ , а довжина хвиль  $\lambda_{\pi}$  і  $\lambda_{\pi}$  та швидкості поширення звуку  $v_{\text{n}}$  і  $v_{\text{n}}$  у повітрі та металі є різними, тобто

$$
f_{\rm \pi} = f_{\rm \pi} = \frac{\nu_{\rm \pi}}{\lambda_{\rm \pi}} = \frac{\nu_{\rm \pi}}{\lambda_{\rm \pi}} \quad \Rightarrow \quad \nu_{\rm \pi} = \frac{\lambda_{\rm \pi}}{\lambda_{\rm \pi}} \nu_{\rm \pi}.
$$
 (18.10)

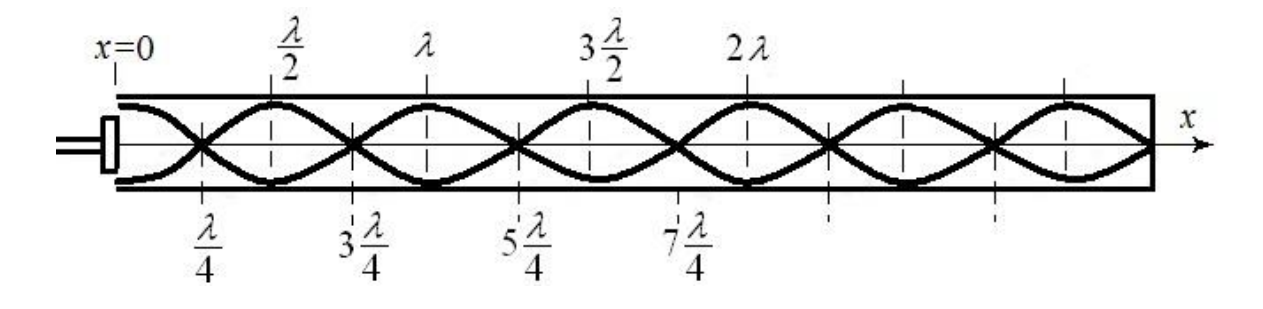

Рисунок 18.2 – Стояча хвиля в скляній колбі

Для визначення довжини звукової хвилі в повітрі необхідно визначити відстань *l*<sup>12</sup> між двома сусідніми вузлами (пучностями) або відстань *l*13 між трьома сусідніми вузлами; або відстань *l*<sup>14</sup> між чотирма сусідніми вузлами; або відстань *l*<sup>15</sup> між п'ятьма сусідніми вузлами і т. д. Тоді довжину хвилі можна оцінити виразами

$$
\lambda_{\text{n1}} = 2l_{12}, \qquad \lambda_{\text{n2}} = l_{13}, \qquad \lambda_{\text{n3}} = 2l_{14}/3, \qquad \lambda_{\text{n4}} = l_{15}/2, \dots, \qquad (18.11)
$$

де середнє значення довжини хвилі буде рівним

$$
\langle \lambda_{\rm n} \rangle = \frac{\lambda_{\rm n1} + \lambda_{\rm n2} + \lambda_{\rm n3} + \lambda_{\rm n4}}{4}.
$$
 (18.12)

Підставивши ці значення у формулу (18.10), ураховуючи вираз (18.1), одержимо швидкість звуку в повітрі:

$$
\upsilon_{\rm n} = \frac{\langle \lambda_{\rm n} \rangle}{\lambda_{\rm n}} \cdot \sqrt{\frac{E}{\rho}} \,. \tag{18.13}
$$

### **Послідовність виконання роботи**

1 Відсунути трубку так, щоб її відкритий бік знаходився поблизу кінця стержня *D*, та обернути скляну трубку навколо осі, щоб порошок корки рівномірно розподілився вдовж трубки.

2 Виміряти довжину латунного стержня, визначити довжину звукової хвилі в металі: *λ*<sup>л</sup> = *АD* .

3 Ганчіркою з каніфоллю декілька разів провести вздовж стержня, при цьому повільно переміщуючи трубку в бік стержня, доки не з'явиться картина стоячих хвиль.

4 Виміряти відстані *l*12, *l*13, *l*14, і *l*15 між двома, трьома, чотирма і п'ятьма сусідніми вузлами (або пучностями) відповідно. Дані вимірювань внести в таблицю 18.1.

5 За допомогою формул (18.11) і (18.12) визначити середнє значення звукової хвилі в повітрі.

6 За формулою (18.13) розрахувати швидкість звуку в повітрі.

7 Порівняти одержане значення з табличним:

$$
v_T = 342.4 \frac{M}{c}
$$
  $\pi$  pH 20<sup>o</sup> C.

8 Обчислити відносну та абсолютну похибки.

### **Звіт з виконаної роботи**

1 Робоча формула:

$$
\upsilon_{\rm m} = \frac{\langle \lambda_{\rm m} \rangle}{\lambda_{\rm m}} \cdot \sqrt{\frac{E}{\rho}} - \text{ швидкість звуку в повітрі:}
$$

1) величини, що вимірюються:

*n* =2,3,4,5– кількість сусідніх вузлів, [*n*] = 1;

*l*1*<sup>п</sup>* – відстань між *п* сусідніми вузлами стоячої хвилі,  $[l_{1n}] = M$ ;  $\Delta l_{1n} = 5 \cdot 10^{-3} M$ ;

*l*<sup>л</sup> – довжина латунного стержня, [*l*л] = м; ∆*l*<sup>л</sup> = 5∙10-3 м; 2) табличні величини:

$$
E = 10,3 \cdot 10^{10} \frac{\text{H}}{\text{m}^2}, \quad \Delta E = 1 \cdot 10^9 \frac{\text{H}}{\text{m}},
$$
  

$$
\rho = 8,5 \cdot 10^3 \frac{\text{kr}}{\text{m}^3}, \quad \Delta \rho = 1 \cdot 10^2 \frac{\text{kr}}{\text{m}^3}.
$$
  

$$
v_{\text{T}} = 342,4 \frac{\text{M}}{\text{c}}, \quad \Delta v_{\text{T}} = 0.1 \frac{\text{M}}{\text{c}}.
$$

3) величини, що обчислюються:

 $U_{\Pi}$  – Швидкість звуку,  $[U_{\Pi}] = \frac{M}{c}$ .  $[\nu_{\text{\tiny{H}}}]$  =  $\frac{\text{M}}{2}$ 

2 Результати експерименту занести в таблицю 18.1.

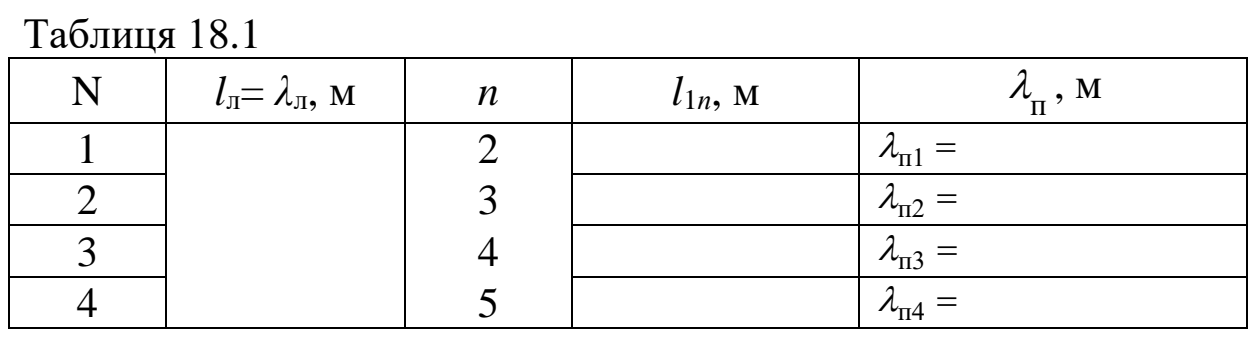

32

Середнє значення довжини хвилі в повітрі:

$$
\left\langle \lambda_{\mathrm{n}}\right\rangle\!=\!\frac{\lambda_{\mathrm{n}1}+\lambda_{\mathrm{n}2}+\lambda_{\mathrm{n}3}+\lambda_{\mathrm{n}4}}{4}=~~.
$$

3 Обробка результатів експерименту: 1) швидкість звуку в повітрі:

$$
\upsilon_{\rm \pi} = \frac{\langle \lambda_{\rm \pi} \rangle}{\lambda_{\rm \pi}} \cdot \sqrt{\frac{10,3 \cdot 10^{10} \frac{\rm H}{\rm m^2}}{8,5 \cdot 10^3 \frac{\rm K}{\rm m^3}}} = \qquad ;
$$

2) для визначення абсолютної  $\Delta v_{\text{n}}$  і відносної  $\varepsilon = \Delta v_{\text{n}}/v_{\text{n}}$ похибок вимірювання швидкості звуку прологарифмуємо робочу формулу:

$$
\ln v_{\rm n} = \ln \lambda_{\rm n} - \ln \lambda_{\rm n} + \frac{1}{2} \ln E - \frac{1}{2} \ln \rho.
$$

Знайдемо диференціали від лівої та правої частин отриманого рівняння:

$$
\frac{d\mathcal{U}_{\pi}}{\mathcal{U}_{\pi}} = \frac{d\lambda_{\pi}}{\lambda_{\pi}} - \frac{d\lambda_{\pi}}{\lambda_{\pi}} + \frac{1}{2}\frac{dE}{E} - \frac{1}{2}\frac{d\rho}{\rho}.
$$

Замінимо диференціал кожної величини на абсолютну похибку цієї ж величини згідно з табличними даними. Знаки "–" замінюємо на знак "+", оскільки похибки тільки зростають.

Тоді відносна похибка вимірювання швидкості звуку в повітрі буде дорівнювати

$$
\varepsilon = \frac{\Delta v_{\text{\tiny T}}}{v_{\text{\tiny T}}} = \frac{\Delta \lambda_{\text{\tiny T}}}{\lambda_{\text{\tiny T}}} + \frac{\Delta \lambda_{\text{\tiny T}}}{\lambda_{\text{\tiny T}}} + \frac{1}{2} \frac{\Delta E}{E} + \frac{1}{2} \frac{\Delta \rho}{\rho} = \qquad .
$$

Абсолютна похибка вимірювання швидкості звуку

$$
\Delta v_{\rm n} = \varepsilon \cdot v_{\rm n} =
$$

.

Істинне ж значення швидкості звуку в повітрі знаходиться в інтервалі

$$
U_{\rm II} \pm \Delta U_{\rm II}.
$$

3) порівняння з табличним значенням у процентах:

$$
\varepsilon_{\rm r} = \frac{|v_{\rm r} - v_{\rm n}|}{v_{\rm r}} \cdot 100\% = .
$$

4 Висновки.

## **Контрольні питання**

1 Що таке стояча хвиля? За яких умов вона існує?

2 Записати рівняння стоячої хвилі та пояснити всі параметри в цьому рівнянні.

3 Які хвилі можуть існувати в газах; у твердих тілах; у рідинах?

4 Вивести робочу формулу для обчислення швидкості звуку в повітрі.

5 Вивести робочу формулу для обчислення похибок.

6 Неточність визначення якої величини найбільш впливає на похибку визначення швидкості звуку? Як можна зменшити цю похибку?

7 Як можна збудити хвилю в пружному середовищі?

8 Які параметри хвилі змінюються при переході з одного середовища в інше?

9 Які характеристики звуку є об'єктивними, а які – суб'єктивними?

10 Графічно зобразити розподіл амплітуди вдовж стоячої хвилі.

## **Лабораторна робота 19 ВИЗНАЧЕННЯ ЧАСТОТИ КОЛИВАНЬ ОСЦИЛЯТОРА МЕТОДОМ СТОЯЧИХ ХВИЛЬ**

**Мета роботи:** вивчення стоячих хвиль і визначення частоти коливань осцилятора.

**Прилади й матеріали:** лабораторна установка для визначення частоти вимушених коливань осцилятора методом стоячих хвиль.

#### **Теоретичні відомості**

Хвильовий рух являє собою різновидність механічного руху, що полягає в поширенні механічних коливань у просторі. Закон поширення одновимірної хвилі в напрямку осі *Ох* має вигляд

$$
y_1 = y_1(t, x) = A_m \cos(\omega t - kx + \varphi_0), \qquad (19.1)
$$

де *A*<sup>m</sup> – амплітуда хвилі, що дорівнює амплітуді відповідних механічних коливань;

 $cos(\omega t - kx + \varphi_0) - \phi$ азовий множник;  $(\omega t - kx + \varphi_0) - \phi$ аза хвилі; *φ*<sup>0</sup> – початкова фаза;  $k = 2\pi/\lambda$  – хвильове число;  $\omega = 2\pi/T - \mu$ иклічна частота коливань; *Т* – період коливань.

Очевидно, що вираз для швидкості  $\nu$  поширення хвилі при цьому може бути записаний як

$$
U=\frac{\lambda}{T}=\frac{\omega}{k}.
$$

Існує один цікавий різновид хвиль, так звані стоячі хвилі, що по суті являють собою ізохронні коливання, тобто коливання, параметри яких не залежать від часу. Ці коливання можна одержати в результаті суперпозиції (тобто накладання) двох або більше когерентних хвиль з однаковими амплітудами. Зазначимо,

що когерентні хвилі – це хвилі з постійними частотою і фазою коливань.

Стоячу хвилю можна одержати в результаті накладання прямої та відбитої хвиль. Уявімо собі струну довжиною *L*, один кінець якої закріплений, а інший коливається з частотою *f*. У результаті по струні поширюється поперечна хвиля (рисунок 19.1), закон поширення якої описується рівнянням (19.1).

Досягнувши закріпленого кінця, хвиля відбивається від нього, поширюється у зворотному напрямку і накладається на хвилю, що падає. Закон поширення відбитої хвилі записується як

$$
y_2 = y_2(t, x) = A_m \cos(\omega t + kx + \varphi_0).
$$
 (19.2)

Враховано, що фазова швидкість відбитої хвилі змінює напрямок і знак відповідно.

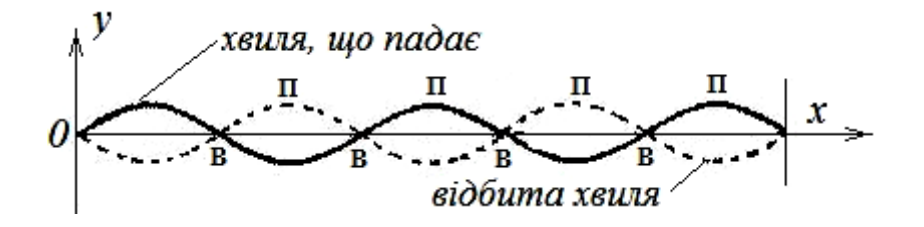

Рисунок 19.1 – Структура стоячої хвилі

Суперпозиція хвиль (19.1) та (19.2) має вигляд

$$
y_1 + y_2 = A_m [\cos(\omega t - kx + \varphi_0) + \cos(\omega t + kx + \varphi_0)],
$$
  
\n
$$
y = y(t, x) = y_1 + y_2 = 2A_m \cos(kx)\cos(\omega t + \varphi_0),
$$
 (19.3)

або (якщо  $\varphi_0 = 0$  )

$$
y(t, x) = y_1 + y_2 = 2A_m \cos(kx) \cdot \cos(\omega t),
$$
 (19.4)

де  ${}^{2A_{\textrm{m}}\cos\left(\frac{x}{\lambda}x\right)}$  $\setminus$  $\mathbf{r}$  $\setminus$  $A_m \cos \left( \frac{2\pi}{x} x \right)$ λ  $2A_{\rm m} \cos \left( \frac{2\pi}{\lambda} x \right)$  — амплітуда стоячої хвилі.

Як бачимо, амплітуда стоячої хвилі вдвічі більша, ніж амплітуди хвиль, що падають і відбиваються. У точках, де

$$
\frac{2\pi}{\lambda}x = \pm k\pi, \qquad (k = 0, 1, 2...), \qquad (19.5)
$$

амплітуда коливань досягає найбільшого значення 2*А*m. Ці точки називаються пучностями стоячої хвилі. Координати пучностей

$$
x_{\rm n} = \pm k\lambda/2, \qquad (k = 0, 1, 2 \ldots). \tag{19.6}
$$

У точках, де

$$
\frac{2\pi}{\lambda}x = \pm \left(k + \frac{1}{2}\right)\pi, \qquad (k = 0, 1, 2...), \qquad (19.7)
$$

амплітуда коливань дорівнює нулю. Ці точки називаються вузлами стоячої хвилі. Координати вузлів

$$
x_{\rm B} = \pm \left(k + \frac{1}{2}\right) \frac{\lambda}{2}, \qquad (k = 0, 1, 2 \ldots). \tag{19.8}
$$

Таким чином, відстань між найближчими вузлами та найближчими пучностями дорівнює 2/2.

Для реалізації стоячої хвилі потрібно, щоб довжина струни *L* дорівнювала цілому числу півхвиль (рисунок 19.2):

$$
L = \frac{\lambda}{2}n, \qquad (n = 1, 2, 3...). \tag{19.9}
$$

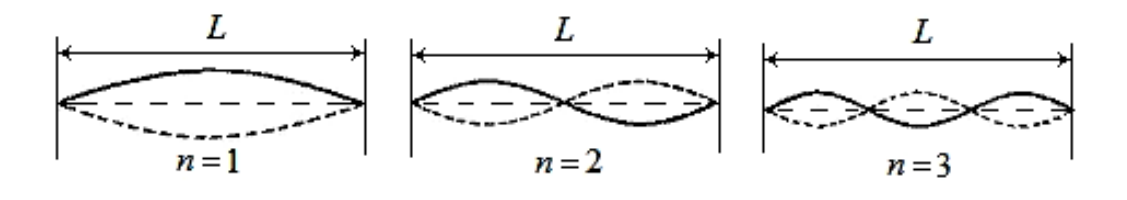

Рисунок 19.2 – Стоячі хвилі на струні

Значенню *n* = 1 відповідає основна (найнижча) частота коливань. Частоти, для яких *n* = 2, 3, ... , називаються першими, другими і т. д. обертонами, або старшими тонами. Слід зазначити, що в стоячій хвилі середній потік енергії в будь-якій точці дорівнює нулю. Відбувається лише перехід енергії від вузлів до пучностей і навпаки.

У лабораторній установці (рисунок 19.3) коливання збуджуються в закріпленій по обидва боки та натягнутій струні. Струну натягують за допомогою гирок з набору лабораторних терезів. Коливання нижнього кінця струни здійснюється з

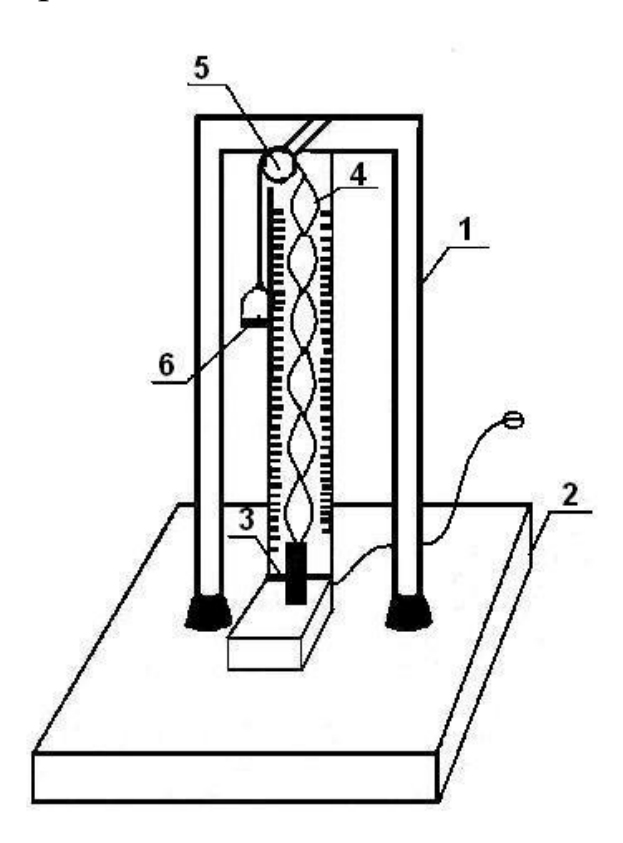

сили натягу струни *F* та

постійною частотою за допомогою осердя електромагніту, через обмотку котушки якого проходить змінний струм. Частота коливань осердя постійна, тому в лабораторній установці можуть існувати коливання тільки основної частоти.

Дивлячись на рисунок 19.2, можна припустити, що частота коливань змінюється. Але це не так. Змінюється лише швидкість поширення хвиль і їх довжина, бо саме швидкість поширення хвиль залежить від

Рисунок 19.3 – Пінійної густини матеріалу  $\rho_l$ , Макет установкиіз якого виготовлена струна:

$$
\upsilon = \sqrt{\frac{F}{\rho_l}}\,. \tag{19.10}
$$

З урахуванням виразу для швидкості хвилі

$$
\upsilon = \frac{\lambda}{T} = \lambda f
$$

і виразу (19.10) одержимо співвідношення для частоти

$$
f = \frac{\nu}{\lambda} = \frac{1}{\lambda} \sqrt{\frac{F}{\rho_l}} = \frac{1}{2L} \sqrt{\frac{mg}{\rho_l}}.
$$
 (19.11)

Лабораторна установка для вивчення стоячих хвиль (рисунок 19.3) складається зі стояка 1, закріпленого на підставці 2. На підставці 2 знаходиться електромагніт 3, до осереддя якого прикріплена струна 4. Інший кінець струни через блок 5 закріплений із шалькою 6 для гирок. На стояку 1 знаходиться шкала для відліку відстаней між вузлами стоячої хвилі.

## **Послідовність виконання роботи**

1 Ввімкнути електромагніт у мережу змінного струму.

2 Поступово за допомогою гирок натягувати струну до реалізації стійких коливань.

3 Користуючись шкалою, визначити відстань між сусідніми вузлами *L*. Вважаючи, що відстань між сусідніми вузлами дорівнює  $\lambda/2$ , визначити довжину хвилі:  $\lambda = 2L$ .

4 Визначити силу натягу *F* струни. Вона дорівнює вазі шальки масою *m*<sub>ш</sub> (позначена на шальці) і гирок масою *m'*:

$$
m = m' + m_{\rm m} \qquad \rightarrow \qquad F = (m' + m_{\rm m})g \; .
$$

5 Змінюючи гирки, визначити іншу довжину хвилі.

6 Вимірювання здійснити для 2 ÷ 3 різних гирок з масами  $m'_1, m'_2, m'_3$ , для яких реалізуються стійкі коливання.

7 Дані вимірювань внести в Таблицю 19.1.

8 За формулою (19.11) визначити частоту коливань.

9 Обчислити відносну та абсолютну похибки для одного значення сили натягу струни.

#### **Звіт з виконаної роботи**

1 Робоча формула:

$$
f = \frac{1}{2L} \cdot \sqrt{\frac{mg}{\rho_l}}
$$
 – частота коливань:

1) величини, що вимірюються:

 *L* – відстань між двома сусідніми вузлами, [*L*] = м;

2) табличні величини:

$$
g = 9.81 \frac{\text{M}}{\text{c}^2}
$$
,  $\Delta g = 0.005 \frac{\text{M}}{\text{c}^2}$ ;

 $m_{\text{III}} =$  ...............КГ − маса шальки,  $\Delta m_{\text{III}} = 0.001 \text{ kT}$ ; м  $\rho_l$  = 1,2 · 10<sup>-3</sup>  $\frac{kT}{M}$  – лінійна густина струни,  $\Delta \rho_l$  = 0,5 · 10<sup>-3</sup>  $\frac{kT}{M}$ . 3) величини, що обчислюються:  $f-$  частота коливань,  $[f]=\Gamma$ ц.

## 2 Результати експерименту заносити в таблицю 19.1.

Таблиця 1

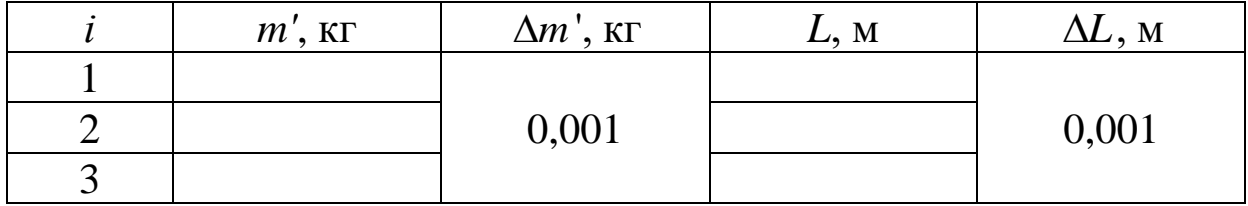

3 Обробка результатів експерименту:

1) частоти коливань при різних силах натягу:

$$
f_1 = \frac{1}{2 \cdot L_1} \cdot \sqrt{\frac{(m_1' + m_{\rm m}) \cdot 9.8}{1.2 \cdot 10^{-3}}} = ;
$$
  
\n
$$
f_2 = \frac{1}{2 \cdot L_2} \cdot \sqrt{\frac{(m_2' + m_{\rm m}) \cdot 9.8}{1.2 \cdot 10^{-3}}} = ;
$$
  
\n
$$
f_3 = \frac{1}{2 \cdot L_3} \cdot \sqrt{\frac{(m_3' + m_{\rm m}) \cdot 9.8}{1.2 \cdot 10^{-3}}} = ;
$$

2) середнє значення частоти вимушених коливань:

$$
\langle f \rangle = \frac{f_1 + f_2 + f_3}{3} = \qquad ;
$$

3) визначення абсолютної похибки Δ*f* вимірювання частоти *f* коливань струни здійснюється за експериментальними даними для  $i = 1$ .

Прологарифмуємо робочу формулу  $f_1 = \frac{1}{2} \left( \frac{m_1 + m_{\text{III}}}{1.2 \times 10^{-3}} \right)$  $1$   $m_{\rm III}$ 1  $1-\overline{2\cdot L_1} \cdot \sqrt{1,2\cdot 10}$  $(m_1' + m_{\text{in}}) \cdot 9,8$ 2 1 −10.  $\frac{1}{1}$ . = *m m L*  $f_1 = \frac{1}{2 \times 5} \cdot \sqrt{\frac{(m_1 + m_{\rm{III}})^{2} \cdot 2.0}{2}}$ 

$$
\ln f_1 = -\ln 2 - \ln L_1 + \frac{1}{2}\ln(m_1' + m_{\rm m}) + \frac{1}{2}\ln g - \frac{1}{2}\ln \rho_l.
$$

Знайдемо диференціали від лівої та правої частин отриманого рівняння:

$$
\frac{df_1}{f_1} = -\frac{dL}{L} + \frac{1}{2} \frac{dm'_1}{(m'_1 + m_{\rm m})} + \frac{1}{2} \frac{dm_{\rm m}}{(m'_1 + m)} + \frac{1}{2} \frac{dg}{g} - \frac{1}{2} \frac{d\rho_l}{\rho_l}.
$$

Замінимо диференціал кожної величини на абсолютну похибку цієї ж величини, а знаки "мінус" на "плюс", тому що похибка тільки збільшується.

Тоді відносна похибка вимірювання частоти коливань струни дорівнює

$$
\varepsilon_1 = \frac{\Delta f_1}{f_1} = \frac{\Delta L}{L} + \frac{1}{2} \frac{\Delta m_1'}{m_1' + m_{\text{III}}} + \frac{1}{2} \frac{\Delta m_{\text{III}}}{m_1' + m_{\text{III}}} + \frac{1}{2} \frac{\Delta g}{g} + \frac{1}{2} \frac{\Delta \rho_l}{\rho_l} = \qquad \qquad
$$

Абсолютна похибка вимірювання частоти коливань

$$
\Delta f_1 = \varepsilon_1 \cdot f_1 = \dots
$$

4 Висновки.

#### **Контрольні питання**

- 1 Що таке стояча хвиля, за яких умов вона існує?
- 2 Які хвилі називаються когерентними?
- 3 Дати визначення пучності та вузла стоячої хвилі?
- 4 Дати визначення обертона.

5 Якими параметрами визначається швидкість хвиль у пружному середовищі?

- 6 Які хвилі називаються поперечними?
- 7 Які хвилі називаються повздовжніми?

8 Вивести формулу для обчислення відносної похибки вимірювань.

9 Внаслідок якого явища існує стояча хвиля?

10 Чим відрізняються поперечні хвилі від повздовжніх?

11 Як у даній лабораторній роботі здійснюються умови для існування стоячої хвилі?

12 Як зміниться довжина хвилі в цій лабораторній роботі, якщо частота коливань стане вдвічі більшою?

## **Лабораторна робота 20 ВИВЧЕННЯ ЗАКОНУ ОМА ДЛЯ ЗМІННОГО СТРУМУ**

**Мета роботи:**експериментальна перевірка закону Ома для кола змінного струму.

**Прилади й матеріали:** лабораторна установка для дослідження струмів і напруг у колах змінного струму.

# **Теоретичні відомості**

Закон Ома та правила Кірхгофа були встановлені для постійного струму. Однак вони виконуються і в колах змінного струму за умови, що зміна напруги і струму в усіх частинах кола здійснюються одночасно. Це можливо, коли розміри кола значно менші, ніж довжина хвилі електромагнітних коливань, що існують у колі. Струми, які відповідають цим умовам, називаються квазістаціонарними.

Крім того, у колах змінного струму треба відрізняти максимальні (амплітудні) значення струмів і напруг від ефективних (діючих) значень:

$$
I_{\text{e}\phi} = \frac{I_{\text{m}}}{\sqrt{2}};
$$
  $U_{\text{e}\phi} = \frac{U_{\text{m}}}{\sqrt{2}}.$  (20.1)

У даній роботі всі прилади градуйовані в ефективних (діючих) значеннях.

У загальному випадку коло змінного струму містить ємність *C*, котушку індуктивності *L* та омічний опір *R* (рисунок 20.1).

З'єднання елементів може бути як послідовним, так і паралельним. У даній роботі розглядається послідовне з'єднання.

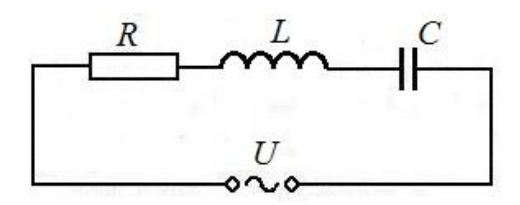

Рисунок 20.1 – Послідовний *RLC-*контур

Розглянемо випадки:

1 Коло містить тільки омічний опір (рисунок 20.2, а).

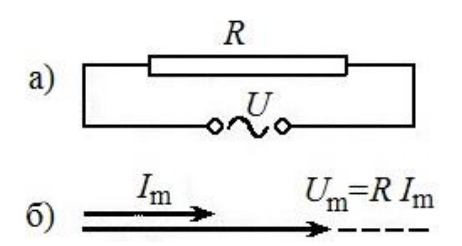

Рисунок 20.2 – Векторна діаграма напруги і струму на резисторі.

Нехай до опору прикладена напруга, що змінюється за законом

$$
U = U_{\text{m}} \cos(\omega t), \tag{20.2}
$$

де *U*<sup>m</sup> – амплітудне значення напруги;

*ω* – циклічна (колова) частота; *t* – час.

Початкова фаза дорівнює нулю. Тоді, якщо виконуються вимоги квазістаціонарності, за законом Ома струм через опір буде дорівнювати

$$
I = \frac{U}{R} = \frac{U_{\text{m}}}{R}\cos(\omega t) = I_{\text{m}}\cos(\omega t). \tag{20.3}
$$

Бачимо, що фази зміни напруги і сили струму збігаються. Відповідно до цього вектори *І*<sup>m</sup> та *U*<sup>m</sup> колінеарні (рисунок 20.2, б).

2 Коло містить тільки індуктивність (рисунок 20.3, а):

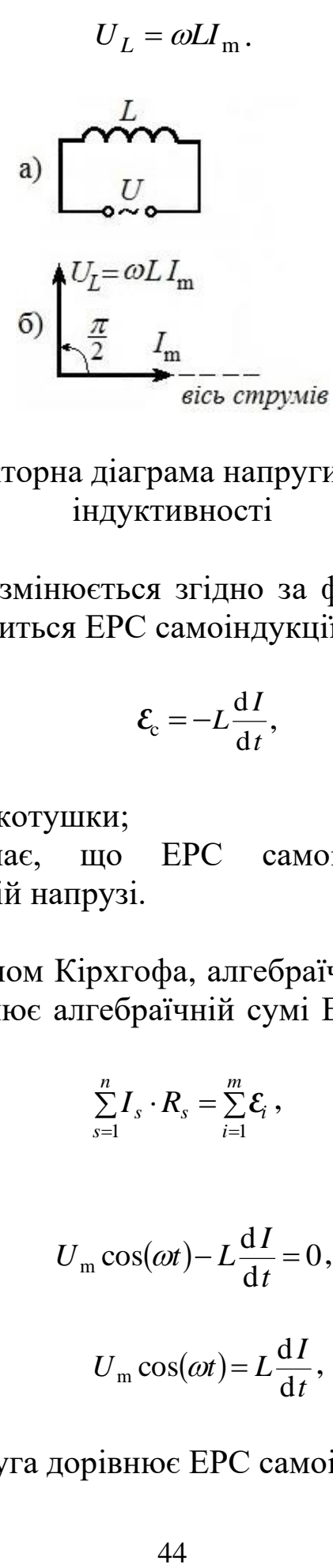

Рисунок 20.3 – Векторна діаграма напруги і струму в котушці індуктивності

Нехай напруга змінюється згідно за формулою (20.2). При цьому в котушці з'явиться ЕРС самоіндукції:

$$
\mathcal{E}_{\rm c} = -L \frac{\mathrm{d}I}{\mathrm{d}t},\tag{20.4}
$$

де *L* – індуктивність котушки;

знак "–" означає, що ЕРС самоіндукції спрямована протилежно зовнішній напрузі.

За другим законом Кірхгофа, алгебраїчна сума добутків сил струму в колі дорівнює алгебраїчній сумі ЕРС, що діють у колі, тобто

$$
\sum_{s=1}^{n} I_s \cdot R_s = \sum_{i=1}^{m} \mathcal{E}_i,
$$
\n(20.5)

а в нашому випадку

$$
U_{\rm m}\cos(\omega t) - L\frac{\mathrm{d}I}{\mathrm{d}t} = 0,\tag{20.6}
$$

звідки

$$
U_{\rm m}\cos(\omega t) = L\frac{\mathrm{d}I}{\mathrm{d}t},\qquad(20.7)
$$

тобто зовнішня напруга дорівнює ЕРС самоіндукції.

Для знаходження величини струму треба інтегрувати рівняння (20.7). Одержимо

$$
dI = U_{\rm m} \cos(\omega t) \cdot dt \quad \Rightarrow \quad I = \frac{U_{\rm m}}{\omega L} \sin(\omega t) + const. \quad (20.8)
$$

Оскільки в колі діє тільки постійний струм, то *const* = 0. Якщо в рівнянні (20.8) змінити sin на cos, то одержимо

$$
I = \frac{U_{\text{m}}}{\omega L} \cos\left(\omega t - \frac{\pi}{2}\right) = I_{\text{m}} \cos\left(\omega t - \frac{\pi}{2}\right). \tag{20.9}
$$

Бачимо, що опором у даному випадку є величина

$$
X_{\rm L} = \omega L, \tag{20.10}
$$

яку називають реактивним індуктивним опором, або просто індуктивним опором. Якщо взяти L в генрі (Гн), а частоту в с<sup>-1</sup>, то [*X*L] = Ом. Індуктивний опір називають реактивним тому, що індуктивність "реагує" на змінний струм, на відміну від активного (омічного) опору. Реагування зводиться до зсуву фаз між напругою і струмом на кут  $\pi/2$  (рисунок 20.3, б) – напруга випереджає струм на цей кут. Тоді

$$
U_{\rm L} = \omega L I_{\rm m} \cos(\omega t). \tag{20.11}
$$

Зсув по фазі між струмом і напругою легко зрозуміти, якщо взяти до уваги, що доки зовнішня напруга зростає, струму в індуктивності заважає ЕРС самоіндукції.

3 Коло містить тільки ємність (рисунок 20.4, а).

Напруга на обкладинках конденсатора дорівнює зовнішній напрузі:

$$
U_{\rm C} = \frac{q}{C} = U_{\rm m} \cos(\omega t),\tag{20.12}
$$

де *q* – заряд;

*С* – ємність конденсатора.

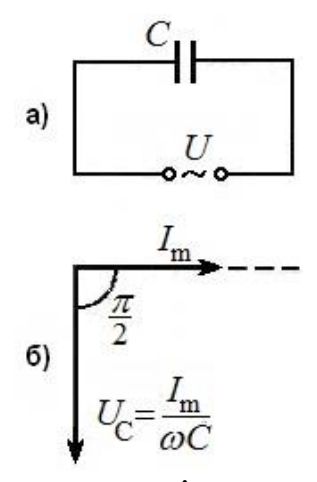

Рисунок 20.4 – Векторна діаграма напруги і струму на конденсаторі

Для знаходження сили струму треба узяти похідну від заряду за часом:

$$
I = \frac{\mathrm{d}q}{\mathrm{d}t} = C \frac{\mathrm{d}U}{\mathrm{d}t}.\tag{20.13}
$$

Диференціюючи і вважаючи, що  $U = U_{\text{m}} \cos \omega t$ , одержимо

$$
I = -\omega C U_{\text{m}} \sin(\omega t) = I_{\text{m}} \cos\left(\omega t + \frac{\pi}{2}\right),\tag{20.14}
$$

звідки

$$
I_{\rm m} = \omega C U_{\rm m} = \frac{U_{\rm m}}{\left(\frac{1}{\omega C}\right)}.\tag{20.15}
$$

Величина

$$
X_{\rm C} = \frac{1}{\omega C} \tag{20.16}
$$

називається реактивним ємнісним опором, або ємнісним опором. Якщо вимірювати C у фарадах (Ф), а  $\omega$  – в с<sup>-1</sup>, то [X<sub>C</sub>] = Ом. 3 формули (20.14) бачимо, що у випадку ємності напруга відстає по фазі від струму на  $\pi/2$  (рисунок 20.4, б).

Наявність зсуву фаз легко зрозуміти, якщо взяти до уваги, що заряд на обкладках конденсатора досягає максимуму, коли струм через конденсатор зменшується до нуля.

4 Коло містить індуктивність, ємність та омічний опір (рисунок 20.5, а).

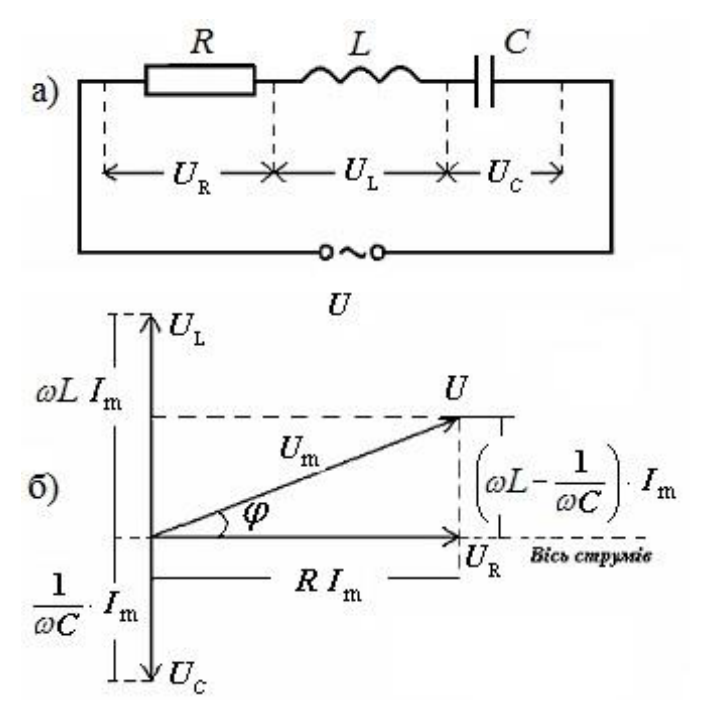

Рисунок 20.5 – Векторна діаграма напруг в *RLC*-контурі

За першим законом Кірхгофа, у нерозгалуженому колі, як на рисунку 20.5, а, сила струму в усіх ділянках однакова:

$$
I_{\rm m} = \frac{U_{\rm m}}{Z},\tag{20.17}
$$

де *Z* – загальний опір кола, який складається з омічного, індуктивного та ємнісного опорів.

Вважаючи, що в колах змінного струму струм і напруга є векторними величинами зі зсувом фаз, для знаходження результуючого значення напруги треба скласти вектори *U*L, *U*C, *U*R, за правилами складання векторів. У результаті одержимо картину, що показана на рисунку 20.5, б. Тоді

$$
tg\varphi = \frac{U_L - U_C}{U_R} = \frac{\omega L - \frac{1}{\omega C}}{R}.
$$
 (20.18)

Кут *φ* дає зсув фаз між напругою *U*<sup>m</sup> та струмом *І*m, тобто в загальному випадку між зовнішньою напругою і струмом у колі існує зсув фаз.

З виразу (20.18) випливає, що

$$
I_{\rm m} = \frac{U_{\rm m}}{\sqrt{R^2 + \left(\omega L - \frac{1}{\omega C}\right)^2}}.
$$
\n(20.19)

Вираз (20.19) є математичним записом закону Ома для кіл змінного струму. У даній роботі треба експериментально підтвердити цей закон. Для цього необхідно окремо визначити *X*L, *X*C, *R*, *Z* і порівняти чи збігається повний опір (імпеданс) *Z*, одержаний експериментально, з розрахованим за формулою

$$
Z = R^2 + \left(\omega L - \frac{1}{\omega C}\right)^2. \tag{20.20}
$$

Експериментальна установка для перевірки закону Ома містить послідовно ввімкнені котушку індуктивності, ємність, амперметр і реостат для регулювання сили струму. За допомогою вольтметра вимірюється напруга на елементах схеми. Перемикач на панелі установки дає можливість вибирати одну зі схем, що показані на рисунках 20.2, а, 20.3, а, 20.4, а та 20.5, а. Вимірювання активного опору здійснюється при вмиканні схеми в мережу постійної напруги, а інші вимірювання – при вмиканні в мережу змінного струму ( $U = 220 B$ ,  $f = 50 T$ ц).

#### **Послідовність виконання роботи**

1 Ввімкнути схему в мережу постійного струму  $U = 50 B$ .

2 Перевести перемикач на панелі установки в положення 1 для вимірювання омічного опору.

3 За допомогою реостата встановити значення напруги і струмів, які достатні для вимірювання. Записати ці значення напруги і струму.

4 За законом Ома для постійного струму (вираз (20.3)) розрахувати значення опору *R*.

5 Реостатом зменшити струм до найменш можливого.

6 Ввімкнути установку в мережу змінного струму 220 В.

7 Реостатом встановити мінімально можливе для надійного відліку значення струму, записати одержані значення. Треба

вважати, що активним опором при вимірюваннях є опір самої котушки. Тому струм у колі обчислюється за формулою

$$
I = \frac{U}{\sqrt{R^2 + \omega^2 L^2}},
$$
\n(20.21)

звідки

$$
L = \frac{\sqrt{U^2 - I^2 R^2}}{\omega I},
$$
 (20.22)

де  $\omega = 2\pi f = 2\pi \cdot 50 \text{ c}^{-1}$ .

8 За формулою (20.22) розрахувати величину індуктивності.

9 Перевести перемикач на панелі установки в положення 2 для вимірювання ємності конденсатора.

10 Реостатом встановити значення напруги і струму, що достатні для вимірювань. Записати значення.

11 Розрахувати величину ємності за формулою

$$
C = \frac{I}{\omega U} = \frac{I}{2\pi fU},\tag{20.23}
$$

де  $f = 50$  c<sup>-1</sup>.

12 Перевести перемикач на панелі установки в положення 3 для визначення загального опору послідовно ввімкнених омічного опору, індуктивності та ємності.

13 Реостатом встановити значення струму, яке близьке до значення при вимірюванні індуктивності, і записати одержані значення струму та напруги.

14 За формулою *I U Z* <sup>=</sup> розрахувати величину повного опору *Z*.

15 За знайденими раніше значеннями *R*, *L*, *C* розрахувати величину *Z* за формулою (20.20).

16 Порівняти значення, одержане за формулою (20.20), з експериментально виміряним (п. 14).

17 Проаналізувати можливе розходження результатів і пояснити причину цього.

# **Звіт з виконаної роботи**

1 Робоча формула:

$$
Z = R^2 + \left(\omega L - \frac{1}{\omega C}\right)^2 - \text{повний onip (imnegative):}
$$

- 1) величини, що вимірюються:  *U* – напруга, [*U*] = В.  $I$  – струм,  $[I]$  = A.
- 2) табличні величини:

$$
\omega = 2\pi f = 2\pi \cdot 50 \frac{1}{c}.
$$

- 3) величини, що обчислюється:
	- $R$  омічний опір,  $[R] = \text{OM}$ ;
	- $L$  індуктивність,  $[L]$  =  $\Gamma$ н;
	- $C$  ємність,  $[C] = \Phi$ ;
	- *Z* повний опір, [*Z*] = Ом.
- 2 Результати експерименту внести в таблицю 20.1.

Таблиця 20.1

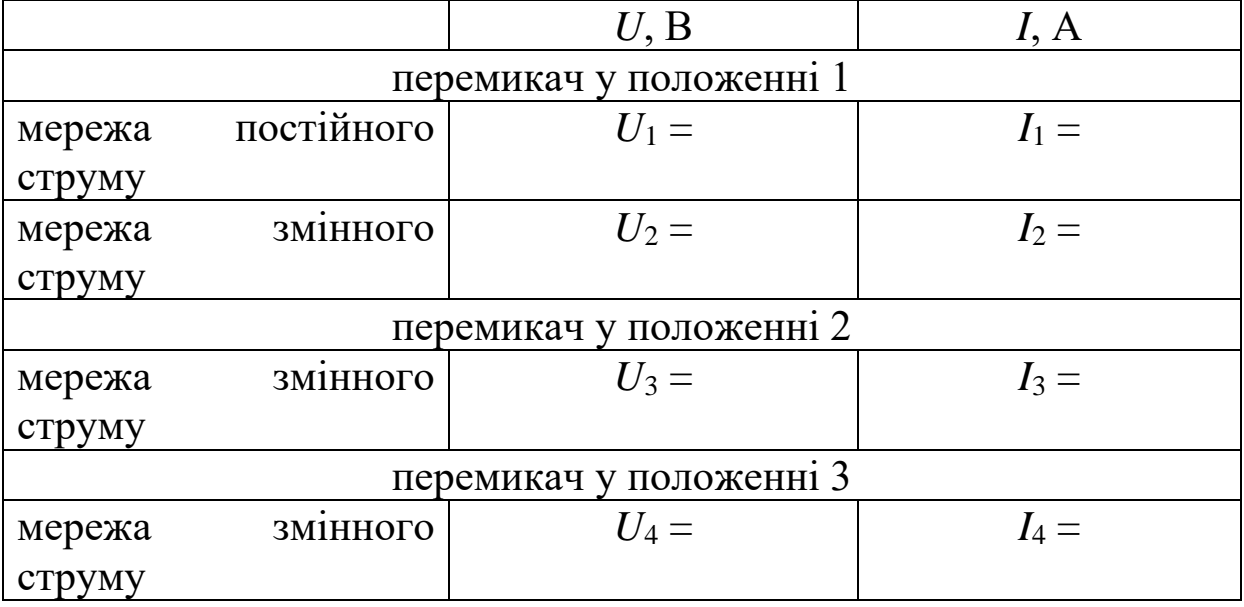

3 Обробка результатів експерименту:

- визначити за формулою (20.3) значення опору для постійного струму:

$$
R=\frac{U_1}{I_1};
$$

- визначити за формулою (20.22) величини індуктивності:

$$
L=\frac{\sqrt{U_2^2-I_2^2R^2}}{2\pi fI_2};
$$

- визначити за формулою (20.23) величини ємності:

$$
C=\frac{I_3}{2\pi fU_3};
$$

- визначити величини повного опору за експериментальними даними:

$$
Z_{\rm e} = \frac{U_4}{I_4};
$$

- за знайденими величинами опору *R*, індуктивності *L* та ємності *C* розрахувати величину повного опору *Z* за формулою (20.20):

$$
Z = \sqrt{R^2 + \left(2\pi fL - \frac{1}{2\pi fC}\right)^2};
$$

- порівняти значення повного опору, одержаного за формулою (20.20), з експериментально виміряним:

$$
\varepsilon = \frac{|Z - Z_{\rm e}|}{Z} \cdot 100\% \enspace .
$$

4 Висновки.

## **Контрольні питання**

1 Дати визначання частоти, періоду, амплітуди і фази гармонічного коливання.

2 Що таке коливальний контур? Чим послідовний коливальний контур відрізняється від паралельного?

3 Пояснити явища, що відбуваються в коливальному контурі.

4 Що таке квазістаціонарні струми?

5 Сформулювати правила Кірхгофа.

6 Чим амплітудні (максимальні) значення струмів і напруг відрізняються від ефективних (діючих)? Які значення нанесені на прилади в даній роботі?

7 Накреслити векторні діаграми для послідовно ввімкнених активного опору, індуктивності та ємності.

8 Чому в загальному випадку в колах змінного струму напруга і струм зсунуті по фазі?

9 Записати формули для розрахунку ємнісного та індуктивного опору. Накреслити графіки залежності цих опорів від частоти.

10 Чому експериментальне та розрахункове значення загального опору не збігаються?

## **Лабораторна робота 21 ВИЗНАЧЕННЯ ДОБРОТНОСТІ КОЛИВАЛЬНОГО КОНТУРУ**

**Мета роботи:** визначення добротності коливального контуру й побудова графіка резонансної кривої.

**Прилади й матеріали:** лабораторна установка для визначення добротності коливального контуру.

#### **Теоретичні відомості**

Послідовним коливальним контуром називається електричне коло, що складається з послідовно з'єднаних індуктивності *L*, ємності *С* і активного опору *R*, що характеризує втрати в елементах контуру (котушка індуктивності має омічний опір) (рисунок 21.1, а).

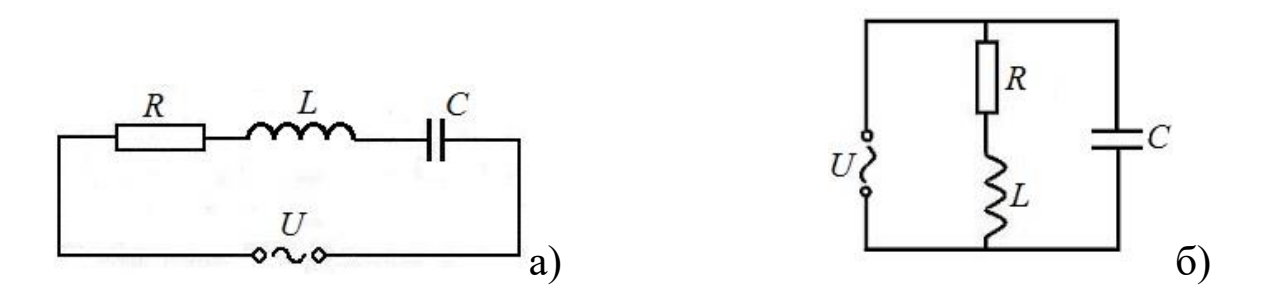

Рисунок 21.1 – Послідовний (а) і паралельний (б) коливальні контури

Розрізняють два типи коливальних контурів залежно від способів підключення зовнішньої напруги. Крім послідовного коливального контуру є можливим і паралельний коливальний контур (рисунок 21.1, б).

У даній роботі досліджується послідовний коливальний контур. Найважливішими характеристиками коливального контуру є власна (резонансна) частота  $\omega_\mathsf{p}$  й добротність  $Q.$ 

У колах, що містять ємність й індуктивність, при певному значенні частоти сигналу, що впливає, спостерігається ефект резонансу – різке збільшення струму (резонанс струмів) або напруги (резонанс напруг) у колі. Така частота називається резонансною частотою коливального контуру й визначається для слабо загасальних коливань за формулою Томсона

$$
\omega_{\rm p} = \frac{1}{\sqrt{LC}},\tag{21.1}
$$

а добротність характеризує втрати енергії або потужності коливань за один період, тобто якість коливального контуру:

$$
Q = \frac{P_{\rm p}}{P_{\rm a}},\tag{21.2}
$$

де *Р*<sup>р</sup> – реактивна потужність у коливальному контурі;

*Р*<sup>а</sup> *–* потужність втрат електроенергії на активному опорі.

Добротність реальних коливальних контурів становить 100 - 500.

 У коливальному контурі переважними є втрати активної потужності в опорі *R*, тому потужність втрат можна розрахувати за формулою

$$
P_a = I^2 R, \tag{21.3}
$$

де *I* – струм у контурі, обумовлений із закону Ома для кола змінного струму,

$$
I = \frac{U}{\sqrt{R^2 + \left(\omega L - \frac{1}{\omega C}\right)^2}},\tag{21.4}
$$

де *U* – напруга; *Z*  $R^2 + \left(\omega L - \frac{1}{\omega C}\right)$  = J  $\left(\omega L - \frac{1}{\epsilon}\right)$ l 2.  $\left(\begin{array}{cc} 1 \end{array}\right)^2$  $\omega$  $\omega L - \frac{1}{2}$  = Z - повний опір (імпеданс) коливального контуру.

Зі співвідношення (21.4) випливає, що при

$$
\omega L = \frac{1}{\omega C}
$$

струм у контурі максимальний, а повний опір контуру чисто активний. *ωL* і  $\omega C$ 1<br>|- називаються індуктивним й ємнісним опорами, або реактивним опорами. При резонансі

$$
\omega_{\rm p}L = \frac{1}{\omega_{\rm p}C} = \rho = \sqrt{\frac{L}{C}}.
$$
\n(21.5)

Величина *ρ* називається характеристичним (хвильовим) опором коливального контуру. Тоді добротність *Q* буде

$$
Q = \frac{\rho}{R} = \frac{1}{R} \sqrt{\frac{L}{C}}.
$$
 (21.6)

З'ясуємо вплив параметрів коливального контуру на форму резонансної кривої *I*(*ω*), враховуючи, що величина максимального струму *І*<sup>р</sup> при резонансі дорівнює

$$
I_{\rm p} = I_{\rm max} = \frac{U}{R}.
$$
 (21.7)

Крім того, перетворимо формулу для повного опору кола:

$$
Z = \sqrt{R^2 + \left(\omega L - \frac{1}{\omega C}\right)^2} = \sqrt{R^2 + \omega_p^2 L^2 \left(\frac{\omega}{\omega_p} - \frac{1}{\omega \omega_p LC}\right)^2},
$$
  

$$
Z = R \sqrt{1 + Q^2 \left(\frac{\omega}{\omega_p} - \frac{\omega_p}{\omega}\right)^2}.
$$
 (21.8)

Звідки для струму у колі маємо вираз:

$$
I = \frac{U}{Z} = \frac{U}{R\sqrt{1+Q^2\left(\frac{\omega}{\omega_{\rm p}} - \frac{\omega_{\rm p}}{\omega}\right)^2}} = \frac{I_{\rm p}}{\sqrt{1+Q^2\left(\frac{\omega}{\omega_{\rm p}} - \frac{\omega_{\rm p}}{\omega}\right)^2}}.
$$
(21.9)

З виразу (21.9) бачимо, що добротність коливального контуру можна визначити за його резонансною характеристикою, а саме якщо вибрати такі значення струму *І*, що

$$
I = Ip / \sqrt{2}, \qquad (21.10)
$$

 $Q = \frac{\omega_{\rm p}}{\sqrt{21.11}}$ . (21.11)

і частоти *ω*<sup>1</sup> й *ω*2, для яких виконується співвідношення (21.10), (рисунок 21.2), то можна показати, що

> 2  $\omega_1$ p  $\omega_{0}-\omega$

−

 $\omega$ 

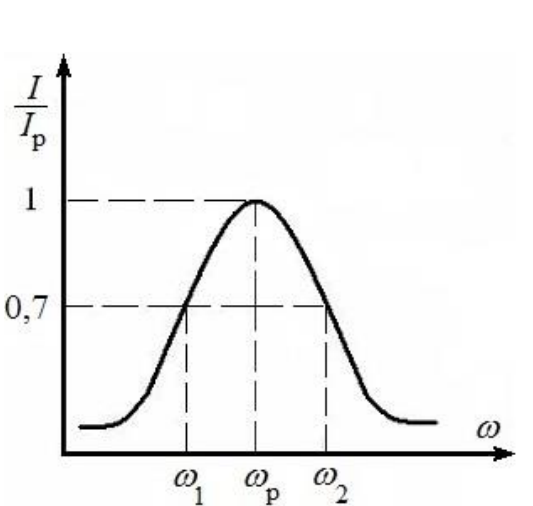

Рисунок 21.2 – Залежність амплітуди струму від частоти

Електрична схема установки для визначення добротності коливального контуру показана на рисунку 21.3.

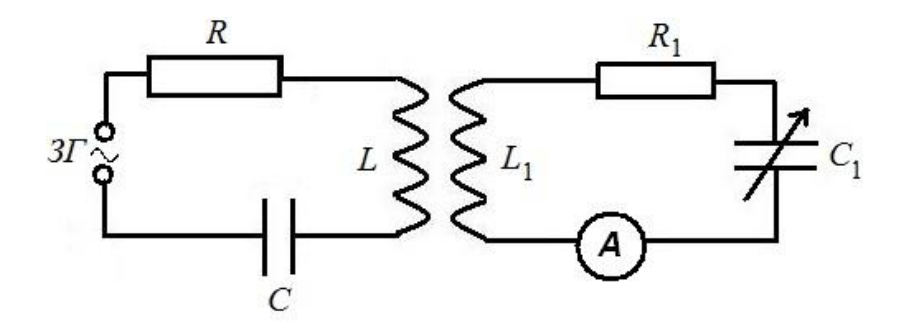

Рисунок 21.3 – Електрична схема установки

Установка складається зі звукового генератора *ЗГ* і двох послідовних контурів – первинного й вторинного, зв'язаних по магнітному полю. Первинний контур утворений індуктивністю *L*, ємністю *C*, опором котушки *R* і підключений до звукового генератора. Вторинний контур утворений елементами *L*1, *C*1, *R*<sup>1</sup> й амперметром *А* для вимірювання сили струму в контурі.

Резонансна частота первинного контуру незмінна. Резонансну частоту вторинного контуру можна змінювати за допомогою конденсатора змінної ємності *C*1. Конденсатором змінної ємності є плоский багатопластинчатий конденсатор з обертовим рухом однієї системи обкладок (ротор) відносно іншої (статор). Зміна ємності досягається за рахунок зміни площі перекриття обкладок, тобто залежно від кута *φ* між його обкладками. Вісь обертання обкладок конденсатора виведена на лицьову панель приладу. Важливою характеристикою такого конденсатора є лінійний закон зміни його ємності в залежності від кута повороту обкладок  $(C_1 \sim \varphi)$ .

# **Послідовність виконання роботи**

1 Ввімкнути звуковий генератор у мережу.

2 Обертанням ручки осі конденсатора встановити стрілку в ліве крайнє положення.

3 Змінюючи кут повороту обкладок змінного конденсатора через кожні 10°, записати показання приладу А. Показання зняти від  $10^{\circ}$  до  $180^{\circ}$ та внести в таблицю 21.1.

4 Розрахувати відношення p *I I* для кожного виміру.

5 За даними вимірів побудувати графік резонансної кривої (за рисунком 21.2) і визначити добротність коливального контуру.

# **Звіт з виконаної роботи**

1Робоча формула для добротності коливального контуру:

$$
Q = \frac{\varphi_{\rm p}}{\varphi_2 - \varphi_1};\tag{21.12}
$$

1) величина, що вимірюється:

 $I$  – струм, [I] = А;

2) величина, що обчислюється:

p *I I* – відношення струму в контурі на частоті *ω* до струму при

резонансі.

2 Результати експерименту внести в таблицю 21.1

Таблиця 21.1

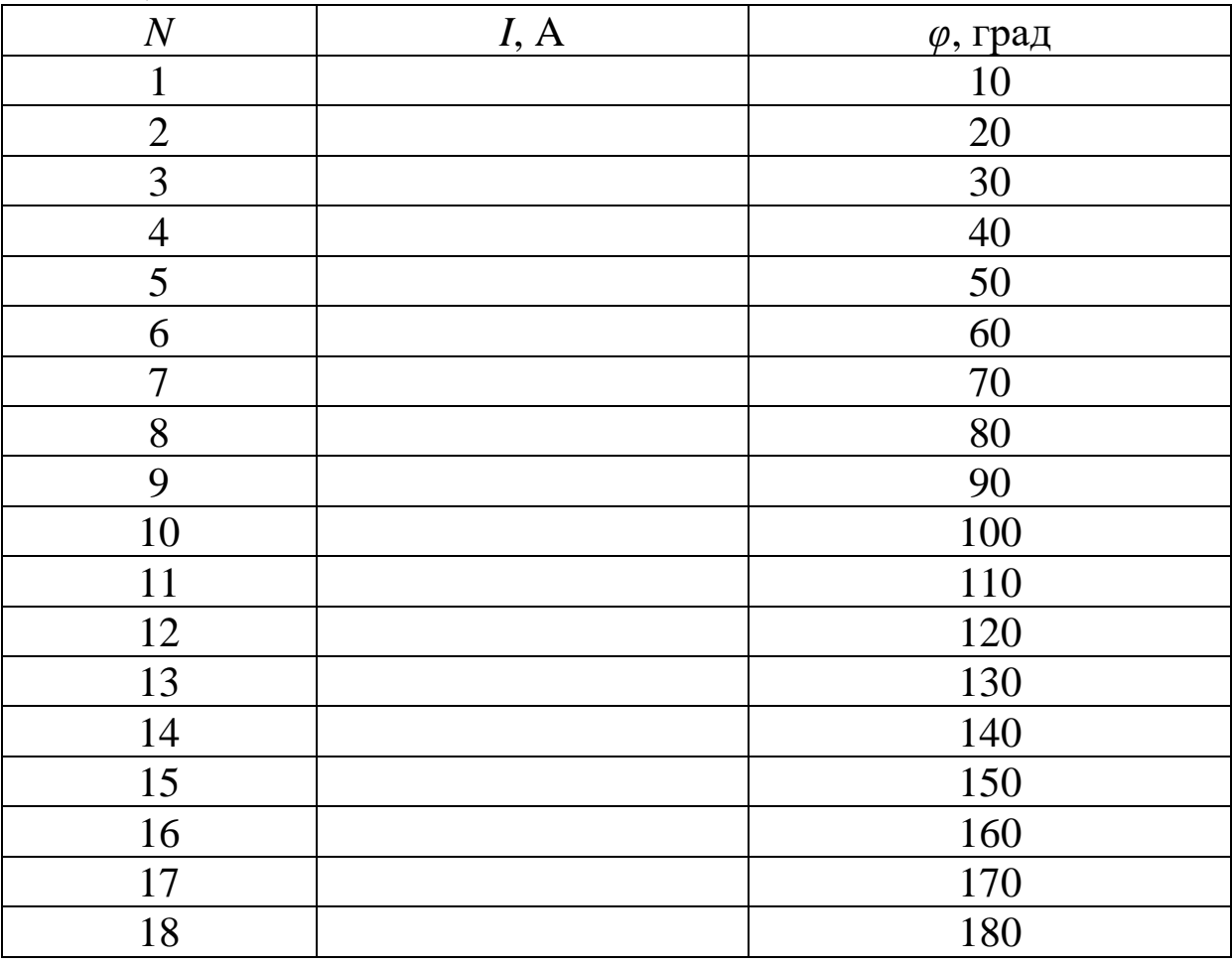

3 Обробка результатів експерименту:

За даними вимірів знайти максимальне значення струму  $I_p$  та  $\varphi_p$ .

Визначити відношення  $I_{k}/I_{p}$  для кожної частоти, де  $k = 1, 2, \ldots, 18$ .

Побудувати графік резонансної кривої за даними вимірювань.

$$
\frac{I}{I_{\rm p}}
$$

Визначити добротність коливального контуру за формулою (21.12):

$$
Q=\frac{\varphi_{\rm p}}{\varphi_{2}-\varphi_{1}},
$$

.

при  $I/I_p \approx 0.7$   $\varphi_p =$  ,  $\varphi_1 =$  **Ta**  $\varphi_2 =$ 

4 Висновки.

#### **Контрольні питання**

1 Дати визначення періоду, частоти, амплітуди й фази гармонічних коливань.

2 Записати рівняння зсуву коливної точки й пояснити всі величини, що входять у нього.

3 Записати закон Ома для кола змінного струму. Пояснити всі величини, що входять у нього.

4 Накреслити схему паралельного й послідовного коливального контуру.

5 У чому полягає явище резонансу? Його застосування.

6 Пояснити явища, що відбуваються в коливальному контурі.

7 Дати визначення добротності.

8 Як зміниться резонансна крива при зміні опору?

9 Побудувати векторну діаграму для резонансу напруг і резонансу струмів.

59

10 Побудувати графіки залежностей ємнісного й індуктивного опорів від частоти.

11 Є послідовний коливальний контур. Як зміниться резонансна частота контуру, якщо, не змінюючи значень індуктивності та ємності, утворити паралельний коливальний контур?